# Kompensation

W. Kippels

9. August 2023

# Inhaltsverzeichnis

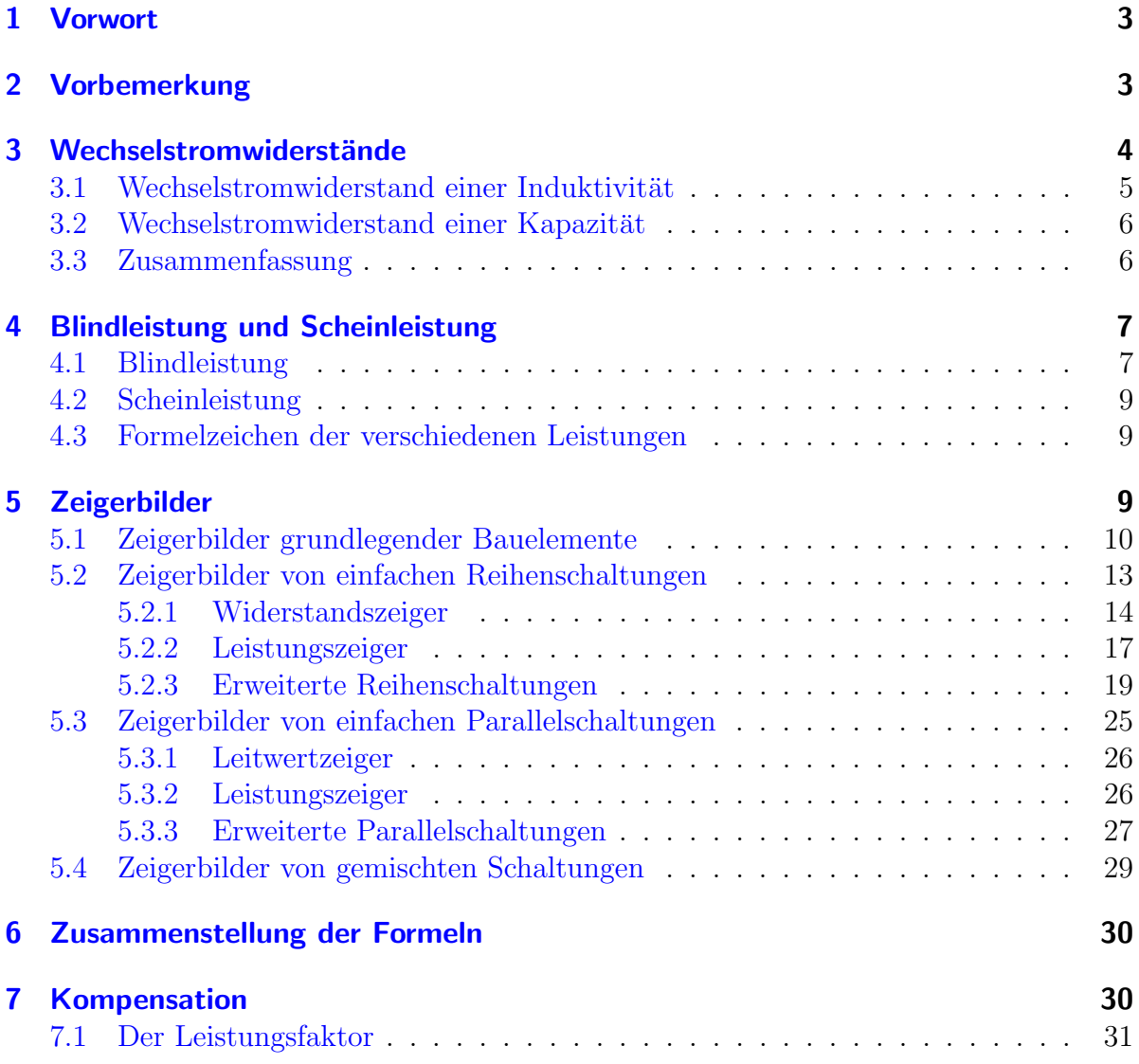

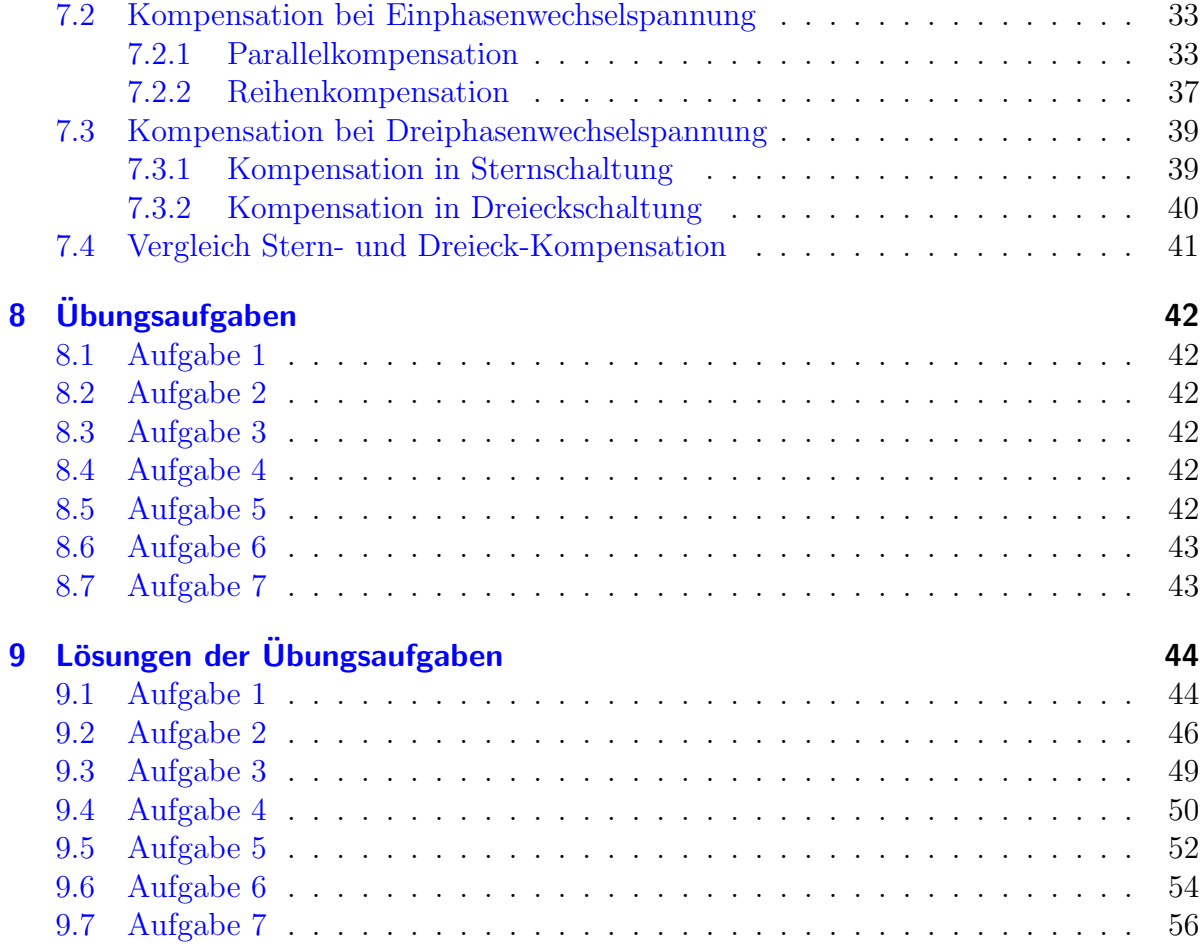

# <span id="page-2-0"></span>1 Vorwort

Diese und ähnliche Anleitungen zu erstellen erfordert sehr viel Zeit und Mühe. Trotzdem stelle ich alles kostenfrei der Allgemeinheit zur Verfugung. Wenn Sie diese Datei hilfreich ¨ finden, dann bitte ich Sie um Erfullung des nachfolgend beschriebenen ¨ " Generationenvertrages":

Wenn Sie später einmal Ihre Ausbildungsphase beendet haben und im Beruf stehen (oder auch noch danach), geben Sie bitte Ihr Wissen in geeigneter Form an die nachfolgende Generation weiter.

Wenn Sie mir eine Freude machen wollen, dann schreiben Sie mir bitte eine kleine Email an die folgende Adresse: mail@dk4ek.de

Vielen Dank!

# <span id="page-2-1"></span>2 Vorbemerkung

Dieses Skript wendet sich vor allem an Berufsschüler aus dem Bereich der Elektrotechnik. Ich verzichte an dieser Stelle ausdrücklich um kompliziertere Mathematik wie die Rechnung mit Komplexen Zahlen.

Wer sich für tiefergehende Grundlagen der Wechselstromtechnik interessiert, kann diese hier nachlesen:

<http://www.dk4ek.de/lib/exe/fetch.php/wechsels.pdf>

Voraussetzen muss ich jedoch die Kenntnisse in den Grundlagen der Gleichstromtechnik. Bei Bedarf kann man die hier nachlesen:

<http://www.dk4ek.de/lib/exe/fetch.php/grundl.pdf>

# <span id="page-3-0"></span>3 Wechselstromwiderstände

Bei Wechselströmen und Wechselspannungen hat man es mit zeitabhängigen Größen zu tun. Diese werden mit den entsprechenden Kleinbuchstaben gekennzeichnet, also  $u$ statt U für eine zeitabhängige Spannung und i statt I für einen zeitabhängigen Strom.

Schließt man eine Wechselspannung an einen Ohmschen Widerstand an, so ergibt sich ein Strom, dessen Momentanwerte zu jedem Zeitpunkt proportional zu den Momentanwerten der Spannung sind. Es gilt das Ohmsche Gesetz:

$$
i(t) = \frac{u(t)}{R}
$$

Hierbei bedeutet die Schreibweise  $i(t)$ , dass der Strom von der Zeit  $t$  abhängt, also zu jedem Zeitpunkt t einen anderen Wert hat. Sinngemäß das gleiche gilt auch für  $u(t)$ .

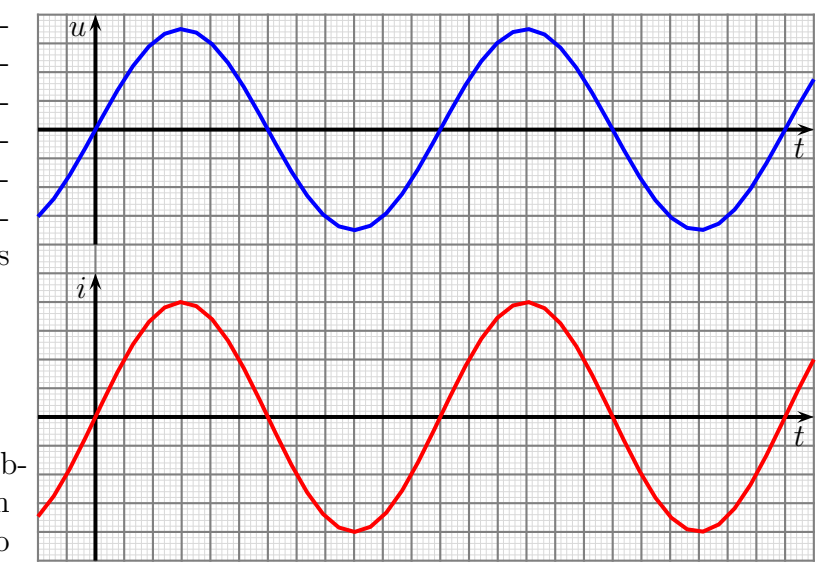

Spannungs- und Stromverlauf am Ohmschen Widerstand

Gehen wir von einer sinusförmigen Spannung gemäß

$$
u(t) = U_p \cdot \sin(\omega t)
$$

aus, dann erhält man für den Strom:

$$
i(t) = \frac{U_p \cdot \sin(\omega t)}{R} = \frac{U_p}{R} \cdot \sin(\omega t)
$$

Zur Information: Der griechische Buchstabe  $\omega$  (gesprochen  $Omega$ ) stellt die sogenannte "Kreisfrequenz" dar. Sie kann leicht aus der Frequenz  $f$  berechnet werden:

$$
\omega = 2 \cdot \pi \cdot f
$$

Man hat sie nur eingefuhrt, damit die Formeln etwas einfacher werden. Ein wirklich ¨ tieferer Sinn steckt nicht dahinter.

$$
sin(\omega \cdot t)
$$
 ist einfacher als  $sin(2 \cdot \pi \cdot f \cdot t)$ 

Der Wert für  $\frac{U_p}{R}$  $\frac{p_p}{R}$  in der obigen Formel kann als Scheitelwert des Stromes mit  $I_p$  bezeichnet werden:

$$
I_p = \frac{U_p}{R}
$$

Oben sind Spannung und Strom untereinander dargestellt. Die Maxima und die Nulldurchgänge liegen auf der Zeitachse an den gleichen Stellen. Bei einer Spule oder einem Kondensator sieht es anders aus. Das sehen wir uns im Folgenden genauer an.

#### <span id="page-4-0"></span>3.1 Wechselstromwiderstand einer Induktivität

Der Wechselstromwiderstand einer Induktivität hängt von der Frequenz ab. Eine Induktivität ist eine ideale Spule. Da eine reale Spule auch immer einen Gleichstromwiderstand (Wicklungswiderstand) hat, gehen wir hier zunächst von einer idealen Spule, also einer Induktivität aus. Dadurch werden unsere Betrachtungen nicht unnötig verkompliziert. Gemischte Widerstände betrachten wir später. Die Rechenformel für den Induktiven Wechselstromwiderstand  $X_L$  der Induktivität lautet:

$$
X_L = \omega \cdot L
$$

Nebenstehend ist der zeitliche Verlauf von Spannung und Strom in einer Induktivität dargestellt.

Man kann erkennen, das der Strom keinesfalls jederzeit proportional zur Spannung ist. Zum Zeitpunkt  $t = 0$  ist die Spannung  $u = 0$ . Der Strom hat hier seinen tiefsten Wert im negativen Bereich. An den Stellen, wo der Strom  $i = 0$  wird, haben wir die größte Spannung (im positiven oder im negativen Bereich).

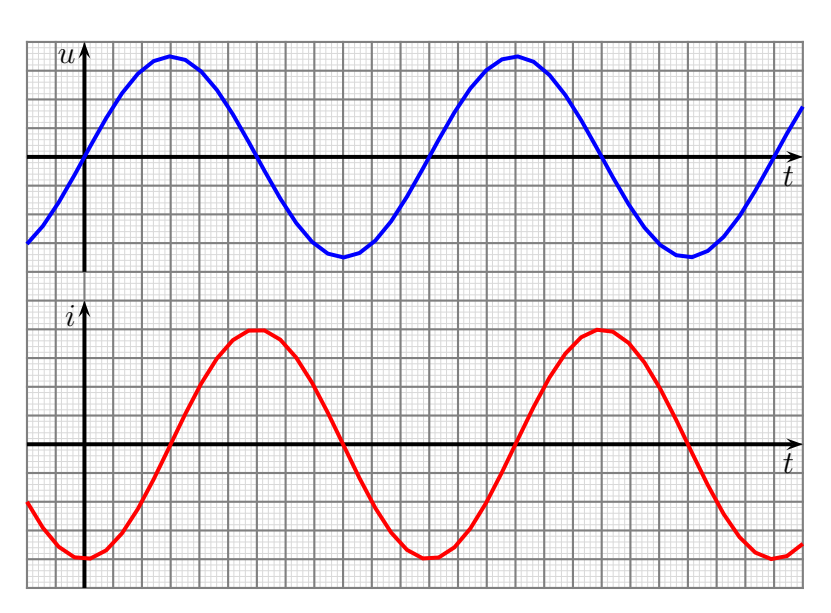

Spannungs- und Stromverlauf in der Induktivität

Oben haben wir den Wechselstromwiderstand der Induktivität als festen (also nicht zeitabhängigen) Wert  $X_L$  angegeben. Wenn wir diese Formel

$$
X_L = \frac{U}{I}
$$

für die Definition des Wechselstromwiderstandes verwenden, müssen daher  $U$  und  $I$ zeitunabhängige Größen sein. Meist verwendet man hier die Effektivwerte. (Mit den Scheitelwerten geht es aber auch.) Das sind die Werte, die uns einfache Strom- und Spannungsmessgeräte anzeigen.

#### <span id="page-5-0"></span>3.2 Wechselstromwiderstand einer Kapazität

Wenn wir von einer Kapazität reden, dann meinen wir einen idealen Kondensator. Wie Spulen können auch Kondensatoren ohmsche Anteile am Widerstand haben. Um die Betrachtungen einfach zu halten, gehen wir auch hier von einer idealen Größe aus. Die Rechenformel für den Kapatitiven Wechselstromwiderstand  $X_C$  einer Kapatität lautet:

> 1  $\omega \cdot C$

 $X_C =$ 

Nebenstehend ist der zeitliche Verlauf von Spannung und Strom in einer Kapatität dargestellt.

Auf den ersten Blick sieht alles genauso aus, wie bei einer Induktivität. Sieht man aber genauer hin, dann kann man erkennen, dass hier die Stromkurve nach links verschoben ist und nicht nach rechts, wie bei einer Induktivität. Man kann auch sagen, die Stromkurve bei der Kapatität ist im Vergleich zur Stromkurve bei der Induk-

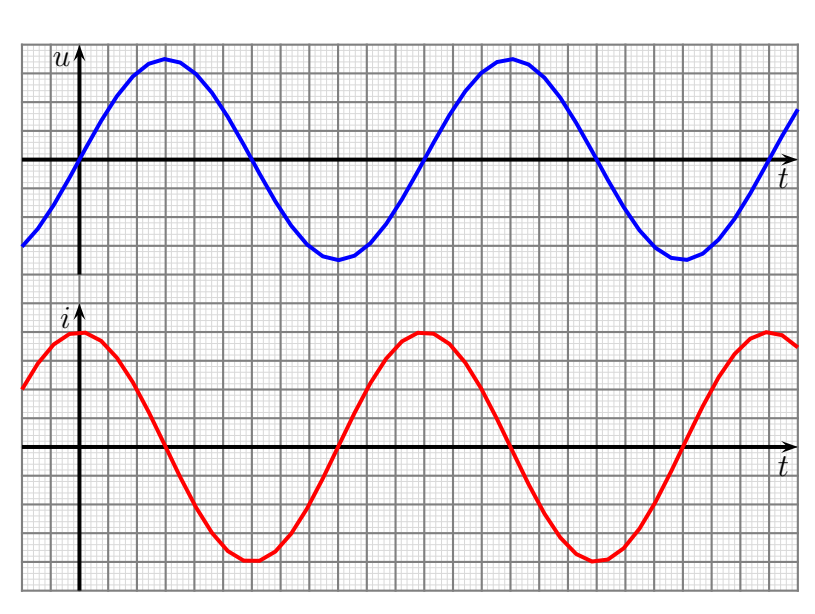

Spannungs- und Stromverlauf in der Kapatität

tivität vertikal gespiegelt, hat also genau die entgegengesetzte Polarität. Beide Aussagen sind richtig.

### <span id="page-5-1"></span>3.3 Zusammenfassung

Wenn wir daran denken, dass in den vorstehend dargestellten Linien-Diagrammen die waagerechte Achse immer die Zeitachse war, dann kann man bei der Induktivität erkennen, dass der Strom immer etwas "verspätet" der Spannungskurve folgt. So haben<br>mir heimielsweise des erste Meximum hei der Spannungskurve nach 2 Einheiten auf der wir beispielsweise das erste Maximum bei der Spannungskurve nach 3 Einheiten auf der Zeitachse, das Strommaximum aber erst nach 6 Einheiten. Man sagt:"Der Strom eilt der Spennung nach "Deru gibt es auch einen Merkestz, der eich essen neimt. Spannung nach." Dazu gibt es auch einen Merksatz, der sich sogar reimt:

Bei Induktivitäten die Ströme sich verspäten.

Bei Kapatitäten ist es genau umgekehrt. Hier eilt der Strom der Spannung voraus. Auch dazu gibt es einen Merkspruch. Der reimt sich allerdings nur dann, wenn man den Begriff Kondensator falsch betont, nämlich auf der letzten Silbe:

Beim Kondensator der Strom eilt vor.

# <span id="page-6-0"></span>4 Blindleistung und Scheinleistung

Zunächst muss der Begriff Wirkleistung erklärt werden. Ein Ohmscher Widerstand nimmt Wirkleistung auf. Das bedeutet, er wandelt die elektrische Leistung nach der Formel  $P = U \cdot I$  in eine andere Leistung um, nämlich im **Wärmeleistung**. Auch ein Motor nimmt Wirkleistung auf, die er allerdings in mechanische Leistung umwandelt.

### <span id="page-6-1"></span>4.1 Blindleistung

Eine Induktivität oder eine Kapatität nimmt keine Wirkleistung auf, beide werden nicht erwärmt. Hier spricht man von **Blindleistung**. Um zu verstehen, was damit gemeint ist, betrachten wir noch einmal die Liniendiagramme von Spannung und Strom an einer Induktivität.

Man kann feststellen, dass bei Spannung und Strom nur die Hälfte der Zeit die Vorzeichen übereinstimmen Während diesen (kurzen) Zeitspannen entnimmt die Induktivität tatsächlich Leistung aus dem Netz und baut damit ein Magnetfeld auf, wandelt sie also in magnetische Energie um. Diese Zeitspannen sind nebenstehend gelb markiert. Die andere Hälfte der Zeit sind die Polaritäten von Spannung und Strom unterschiedlich. Das bedeutet, dass die Induktivität in die-

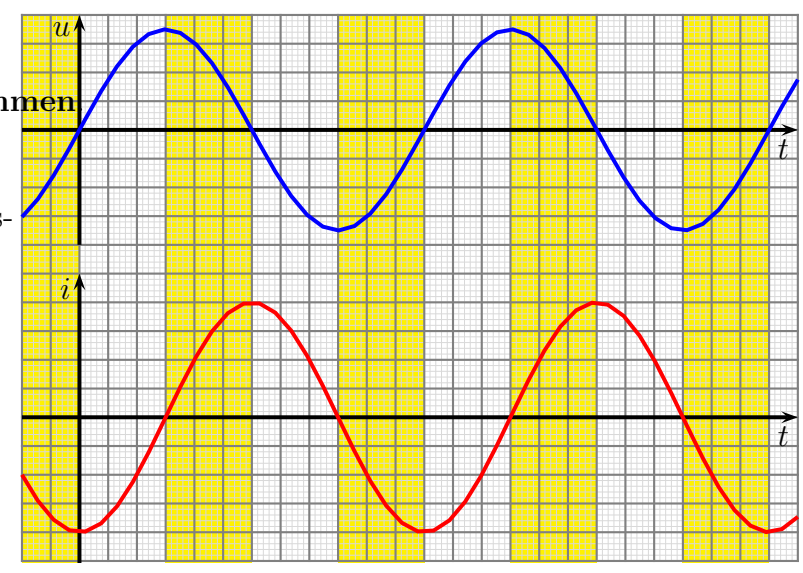

Leistungsaufnahme und -abgabe an der Induktivität

ser Zeitspanne ihre gespeicherte magnetische Energie wieder ins Netz zurückspeist. Sie gibt dann Leistung ab. Die abgegebene Leistung ist identisch mit der zuvor aufgenommenen Leistung, im Mittel wird also keine Leistung aufgenommen. Eine Leistung, die ständig zwischen Erzeuger und Verbraucher hin- und herpendelt, nennt man Blindleistung, Formelzeichen Q. Sie ist nicht nutzbar, belastet aber das Stromnetz. Logischerweise mögen die Versorgungsunternehmen das nicht, denn Blindleistung wird vom normalen Zähler nicht erfasst.

Man kann diesen Effekt vergleichen mit einem Versandhändler, der seine Ware ständig vom Kunden zurückgeschickt bekommt. Das mag der auch nicht, denn er muss ja für beide Wege Portokosten bezahlen.

Eben habe ich Induktive Blindleistung vorgestellt. Aber auch beim Kondensator gibt es zwischen Strom und Spannung eine Phasenverschiebung, nur eben in der anderen Richtung, als bei einer Induktivität. Das Liniendiagramm hätte dann die nachfolgende Form.

Auch hier hat der Strom manchmal die gleiche und manchmal die entgegengesetze Polarität wie die Spannung. Die Zeitbereiche mit gleicher Polarität wurden auch hier mit gelber Farbe unterlegt Das sind die Zeitbereiche, in denen der Kondensator aufgeladen wird. Weiß unterlegt sind die Zeitbereiche, in denen der Kondensator wieder entladen wird, seine gespeicherte Energie also wieder abgibt.

Vergleicht man das Diagramm mit dem einer Induktivität, dann kann man erkennen, dass die Zeitbereiche, in denen eine

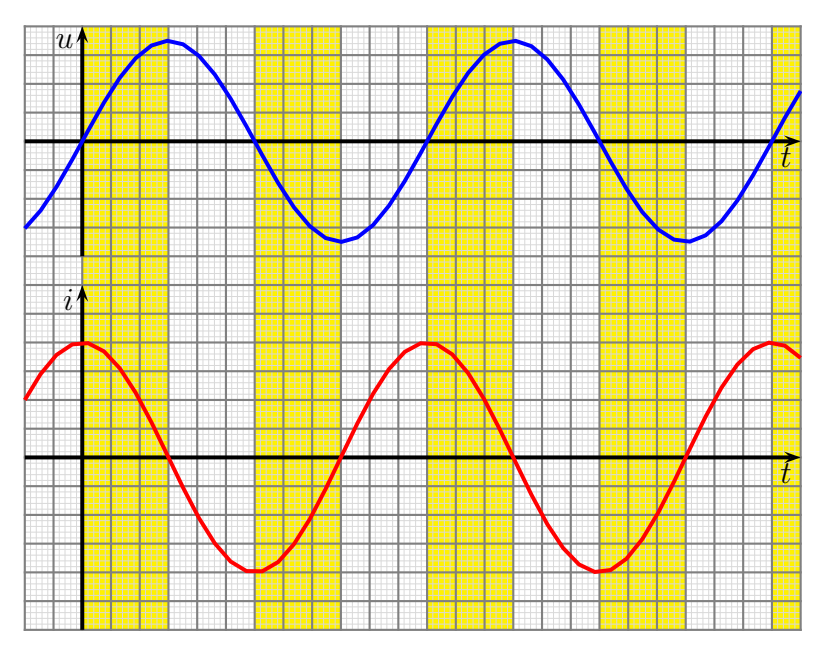

 $Leistungsaufnahme und -abgabe an der Kapatität$ 

Induktivität Leistung aufnimmt, identisch sind mit den Zeitbereichen, in denen ein Kondensator Leistung abgibt. Vergleicht man nur die Stromkurven miteinander, dann sieht man, dass die genau gegensinnig gepolt sind.

Dieses Verhalten verwendet man, der Blindleistung ein Vorzeichen zu geben. Man definiert Induktive Blindleistung als positive Blindleistung und Kapatitive Blindleistung als negative Blindleistung.

### <span id="page-8-0"></span>4.2 Scheinleistung

Eben haben wir bei Induktivitäten und Kapatitäten reine Blindleistung kennen gelernt. In der Mehrzahl aller Anwendungen haben aber nicht diese reine Blindleistung. Bei realen Spulen und Kondensatoren, aber auch bei gemischten Schaltungen, in denen auch Ohmsche Widerstände mit enthalten sind, haben wir eine Mischung aus Wirk- und Blindleistung. Die Phasenverschiebung ist dann kleiner als bei einer reinen Induktivität oder Kapatität. Wenn man keine genaue Aussage über die Phasenverschiebung machen kann oder will, dann spricht man von Scheinleistung, Formelzeichen S. Etwas anders ausgedruckt: Immer dann, wenn man nicht genau weiß, was vorliegt, spricht man vor- ¨ sichtshalber von Scheinleistung. Da das der Oberbegriff ist, ist das immer richtig.

Die Formel zur Berechnung der Scheinleistung lautet:

$$
S = U \cdot I
$$

### <span id="page-8-1"></span>4.3 Formelzeichen der verschiedenen Leistungen

Weil Blindleistung und Scheinleistung genauso wie die Wirkleistung das Produkt aus Spannung und Strom ist, müsste eigentlich auch hier die Einheit **Watt**, Einheitenzeichen W verwendet werden. Damit man die verschiedenen Leistungen bequemer auseinanderhalten kann, hat man sich darauf geeinigt, dass man die Einheit jeweils unterschiedlich schreibt. Bei Scheinleistungen schreibt man für die Einheit VA (gesprochen: Voltampere) und bei Blindleistungen var (gesprochen: Voltampere reaktiv). (Warum man hier Kleinbuchstaben verwendet, weiß ich nicht, aber es ist so.)

Zusammengefasst:

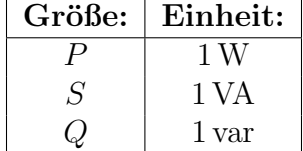

# <span id="page-8-2"></span>5 Zeigerbilder

Die zuvor dargstellten Liniendiagramme mit sinusförmigen Kurven für Spannung und Strom haben sich für die praktische Arbeit als wenig zweckmäßig erwiesen.

Ein ungemein praktisches Werkzeug für Berechnungen mit Blind- und Wirkwiderständen ist die Koplexe Rechnung<sup>[1](#page-8-3)</sup> mit Imaginären und Reellen Zahlen. Wie Wechselstromtechnik mit der Komplexen Rechnung aussieht, kann man hier im Kapitel 3 nachlesen:

<http://www.dk4ek.de/lib/exe/fetch.php/wechsels.pdf>

<span id="page-8-3"></span><sup>1</sup>Die Grundlagen zu Komplexen Rechnung sind hier zu finden: <http://www.dk4ek.de/lib/exe/fetch.php/komplgl.pdf>

Dieses Skript soll sich jedoch nicht auf Techniker- oder gar Hochschulniveau bewegen, ich spreche hier den "einfachen" Berufsschüler an. Da bieten sich Zeigerbilder an.<sup>[2](#page-9-1)</sup> Man<br>helsenant se mehr Anschaulishleit ehre lästige komplisierte Methematik. Ein Nachteil bekommt so mehr Anschaulichkeit ohne l¨astige komplizierte Mathematik. Ein Nachteil ist leider, dass ohne Komplexe Rechnung die Kirchhoffschen Regeln nicht mehr gelten und daher in der Wechselstromtechnik spezielle Formeln verwendet werden müssen.

#### <span id="page-9-0"></span>5.1 Zeigerbilder grundlegender Bauelemente

Nachfolgend ist ein Liniendiagramm mit Spannung und Strom an einer Induktivität dargestellt. Hier habe ich anders als zuvor beide Größen im selben Diagramm dargestellt, die Spannung in blauer Farbe, den Strom in roter.

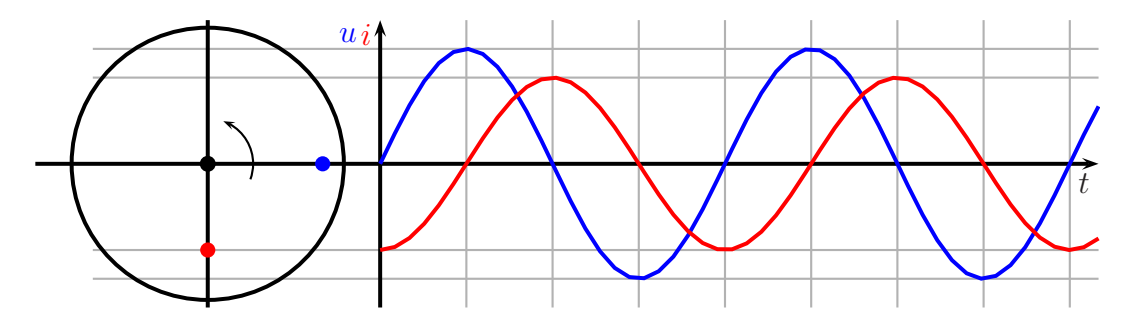

Wir kommen nun zu folgendem Gedankenmodell:

Links vom Liniendiagramm befindet sich eine runde Holz-Scheibe. Diese ist drehbar um den Mittelpunkt befestigt. Sie dreht sich im Gegenuhrzeigersinn, wie mit dem Pfeil angedeutet. Auf der Scheibe ist ein blauer und ein roter Nagel eingeschlagen. Der blaue Nagel steht für die Spannung, der rote Nagel für den Strom.

Stellen wir uns weiterhin vor, wir haben in der mit  $u$  und  $i$  bezeichneten senkrechten Achse eine Projektionsleinwand aufgestellt und beleuchten das Ganze mit einer Lichtquelle von weit weg links. Die beiden N¨agel werfen jeweils einen Schatten auf diese Leinwand. In der dargestellten Position der Scheibe befinden sich die beiden Schatten genau an den Stellen, wo die Spannungs- und die Stromlinie an der vertikalen Achse starten, also beim Zeitpunkt  $t = 0$ .

Wir drehen nun die Scheibe ein Stück in die angegebene Richtung. Betrachten wir zunächst den Schatten des blauen Spannungs-Nagels. Der bewegt sich mit der Drehung der Scheibe nach oben und erreicht nach einem Drehwinkel von 90° seine höchste Position. Im Liniendiagramm gehört dazu ein zeitlicher Verlauf entlang der t-Achse bis zum ersten senkrechten Teilstrich.

<span id="page-9-1"></span> $2Z$ ugegeben, die Zeigerbilder stammen eigentlich aus der Komplexen Rechnung, für das Verständnis reichen Zeigerbilder aber auch ohne den mathematischen Überbau aus.

Dem Schatten des blauen Nagels folgt der Schatten des roten Nagels. Nach einem Drehwinkel von 90◦ ist dieser an der Nulllinie angekommen. Man sieht, dass der Strom der Spannung nacheilt, wie sich das für eine Induktivität gehört. So haben wir es jedenfalls gelernt. Drehen wir die Scheibe noch ein Stück weiter, dann bewegt sich der Spannungsschatten schon wieder nach unten, während der Stromschatten noch weiter nach oben bis zu seinem Maximalwert läuft.

Wir haben gesehen, dass man den veränderlichen Strom und die veränderliche Spannung durch zwei Nägel auf einer runden Scheibe repräsentieren kann. Auf der Scheibe kann man mit dem Winkelmesser einen Winkel von 90◦ erkennen, den der Strom der Spannung nacheilt. Im Gedankenexperiment setzen wir uns nun mit auf die Scheibe und rotieren mit. Dabei blenden wir natürlich aus, dass wir bei 50 Umdrehungen pro Sekunde (für  $f = 50$ Hz) eventuell schwindelig werden. Wir legen unser Bezugssystem auf die Scheibe und lassen es einfach mitrotieren.

Wenn wir uns das vorstellen können, dann kommen wir für unseren Zusammenhang zwischen Spannung und Strom zu einem einfachen Modell. Wir können die beiden Größen U und I als sogenannte Zeiger darstellen. Um sie als Zeigergrößen zu kennzeichnen, bekommen die Formelzeichen einen Unterstrich, also U und I . Der jeweilige Zeiger wird einfach vom Mittel-¯ ¯ punkt der Scheibe bis zum jeweiligen Nagel als Pfeil eingezeichnet.

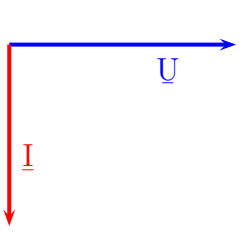

Zeigerbild einer

Induktivität Im Zeigerbild können wir genau darstellen, wieviele Winkelgrad der Phasenunterschied zwischen Spannung und Strom ist. Wir können

auch sehen, ob der Strom nach- oder vorauseilt. Man muss dabei immer nur an die Drehrichtung im Gegenuhrzeigersinn denken. Im hier dargestellten Zeigerbild einer Induktivität haben wir ein Nacheilen des Stromes um 90° gegenüber der Spannung.

In welcher Lage man die Zeiger einzeichnet, spielt keine Rolle. Wichtig ist nur der Winkel zwischen den beiden Zeigern in der richtigen Orientierung. Nachfolgend sind mehrere Zeigerbilder der selben Induktivität in unterschiedlicher Orientierung dargestellt.

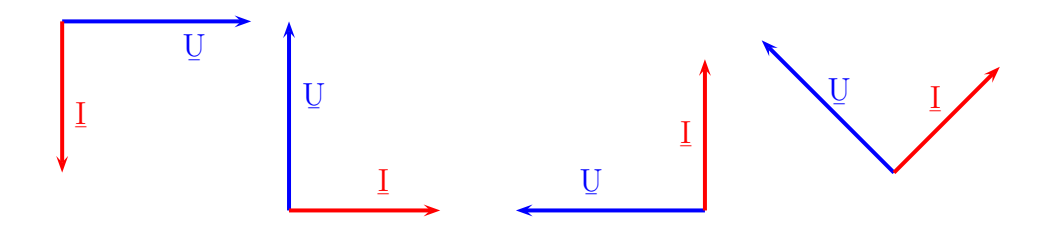

In allen Zeigerdiagrammen sind die Strom- bzw. die Spannungszeiger jeweils gleich lang, in allen Zeigerbildern eilt der Strom der Spannung um 90◦ nach. Deshalb handelt es sich unzweifelhaft um die selbe Induktivität. Die Bedingung, die dazu erfüllt sein muss, lautet hierbei, dass für alle Zeigerdiagramme sowohl für die Spannungs- als auch die Stromzeiger jeweils der selbe Maßstab verwendet wurde, etwa so:  $10 \text{ V} \hat{=} 1 \text{ cm}$  und  $2 \text{ A} \hat{=} 1 \text{ cm}$ .

Sehen Sie sich jetzt bitte das nebenstehende Zeigerbild genau an. Handelt es sich hierbei ebenfalls um das Zeigerbild einer Induktivität?

# U ¯

I ¯

Es ist klar zu erkennen, dass zwischen dem Spannungs- und dem Stromzeiger ein 90°-Winkel liegt. Das könnte auf eine Induktivität hindeu-

ten. Beim genaueren Hinsehen sollten Sie aber bemerken, dass hier der Stromzeiger dem Spannungszeiger vorauseilt. Das ist das Merkmal einer Kapatität. Denken Sie dabei immer an den Gegenuhrzeigersinn der Drehbewegung.

Nehmen wir nun an, dass beide Zeiger parallel in die gleiche Richtung zeigen. (Dazu habe ich kein Bild erstellt.) Um welches Bauelement handelt es sich dann?

Wir haben gelernt, dass nur an einem Ohmschen Widerstand Spannung und Strom in Phase sind, also keine Phasenverschiebung vorliegt.

Fassen wir zusammen:

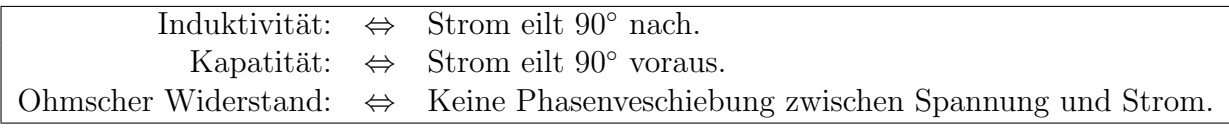

### <span id="page-12-0"></span>5.2 Zeigerbilder von einfachen Reihenschaltungen

Nebenstehend ist eine Reihenschaltung aus einer Induktivität und einem Ohmschen Widerstand – auch Wirkwiderstand genannt – dargestellt. Die Teilspannungen sind mit  $U_L$  und  $U_R$  bezeichnet, die Gesamtspannung heißt  $U_0$ . Da der Strom überall gleich ist, heißt er schlicht I.

Ich möchte ein Zeigerbild zu dieser Schaltung erstellen. Wie wir gelernt haben, haben wir an der Induktivität eine Phasenverschiebung zwischen Spannung und Strom von 90◦ und am Ohmschen Widerstand keine Phasenverschiebung.

Um ein Gesamt-Zeigerbild erstellen zu können, ist es sinnvoll, sich zunächst für die Festlegung der Richtungen eine Größe als Bezugsgröße zu suchen, die überall vorkommt. Nach Kirchhoff ist das in der Reihenschaltung bekanntlich der Strom. Der ist überall gleich. Zu diesem

Strom zeichne ich zunächst einen Stromzeiger nach rechts. An diesem Zeiger müssen sich dann alle Spannungszeiger orientieren. Es ist empfehlenswert (aber nicht notwendig), wenn man immer den Zeiger, an dem sich alles andere orientieren soll, nach rechts einzeichnet.

Nebenstehend sind nun auch die Zeiger  $U_L$  und  $U_R$  mit einresembenen sind nam dach die Eeger  $\frac{1}{2}L$  and  $\frac{1}{2}R$  into omgezeichnet. Das Ganze ist zunächst nur eine **Planskizze**, denn wir wissen ja nicht, welche Länge die Zeiger haben müssen. Wir wissen nur, dass die Zeiger für  $\mathbb{U}_R$  und I **parallel** verlaufen müssen, und dass wir zwischen den Zeigern für  $U_L$  und I einen Rechten Winkel haben, wobei der Zeiger I dem Zeiger  $U_R$  nacheilt. Das ist in der nebenstehenden Skizze so  $\sum_{k=1}^{\infty}$  or  $\sum_{k=1}^{\infty}$  is  $k$ .

Was noch fehlt ist der Zeiger für  $U_0$ . Dazu muss man wissen, wie man Zeigergrößen ¯ addieren kann. Nach Kirchhoff ist ja in einer Reihenschaltung die Gesamtspannung die Summe der Teilspannungen.

Man darf Zeiger beliebig hin und her verschieben. Dabei muss nur die Richtung erhalten bleiben. Zum Addieren legt man die Zeiger so aneinander, dass am Ende (an der Pfeilspitze) des ersten Zeigers der Anfang des zweiten Zeigers angelegt wird. Der Zeiger, der zur Summe gehört, beginnt dann am Anfang des ersten Zeigers und endet am Ende des zweiten Zeigers.

<span id="page-12-1"></span>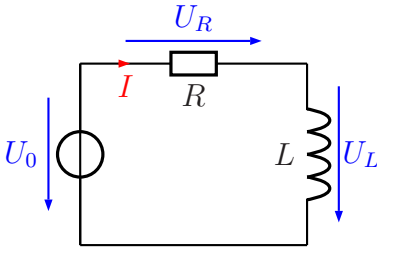

R-L-Reihenschaltung

I ¯ U  $\cup_L$ U  $\frac{Q}{R}$ 

I ¯ In nebenstehendem Zeigerbild wurde der Zeiger  $\mathbf{U}_L$ nach rechts ans  $\frac{1}{2}$  med des Zeigers  $\mathbb{U}_R$  verschoben. Er ist gestrichelt eingezeichnet. Der Zeiger  $\underline{U}_0$  ergibt sich dann als die Diagonale, am Anfang von  $U_R$  beginnend und am Ende des verschobenen Zeigers von  $U_L$  en- $\sum_{\text{dend.}}$ 

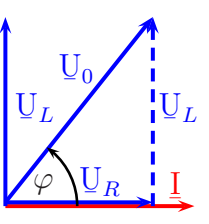

An dem so entstandenen Zeigerbild kann man erkennen, dass wir nun einen Phasenverschiebungswinkel zwischen den Zeigern  $\mathbb{U}_0$  und  $\mathbb{I}$  erhalten haben, der weeinen 1 nasenverseines angewinner zwischen den zeigern von der Deutschen nasen, der we<br>der 0° noch 90° beträgt, sondern irgendetwas dazwischen. Dieser Phasenverschiebungswinkel ist hier mit  $\varphi$  bezeichnet und eingetragen worden.

Kommen wir nun zu der Frage, wie man hier rechentechnisch weiter kommt. Wie bereits erwähnt, gelten die Kirchhoffschen Regeln nur dann, wenn man mit Komplexen Zahlen arbeitet. Da ich in diesem Skript den mathematischen Anteil gering halten möchte, kommt das Rechnen mit diesen Komplexen Zahlen hier nicht in Frage. Was man stattdessen tun kann, möchte ich zunächst am Beispiel der vorgestellten Reihenschaltung aus einem Ohmschen Widerstand und einer Induktivität zeigen.

Betrachten wir die drei Spannungszeiger  $U_R$ ,  $U_L$  und  $U_0$ . Sie bilden ein Rechtwinkliges  $\sum_{i=1}^{\infty}$  Dreieck. Hier gilt also der Satz des Pythagoras. Für die Spannungswerte gilt daher:

$$
U_R^2 + U_L^2 = U_0^2
$$

Das erinnert doch sehr an die Kirchhoffsche Spannungsregel für die Reihenschaltung:

$$
U_1 + U_2 = U_{ges}
$$

Anders ausgedrückt: Wenn die zugehörigen Zeiger zwischen  ${\mathcal U}_1$ und  ${\mathcal U}_2$ einen Rechten Winkel bilden, müssen wir nur alle Größen quadrieren.

#### <span id="page-13-0"></span>5.2.1 Widerstandszeiger

Wir erinnern uns auch an die Kirchhoffsche Regel aus der Gleichstromtechnik, die den Gesamtwiderstand einer Reihenschaltung angibt:

$$
R_1 + R_2 = R_{ges}
$$

Das möchte ich nun entsprechend auf Wechselstromwiderstände übertragen. Wir erinnern uns an die drei Begriffe zu Leistungen (siehe auch Seite [7](#page-6-1) bis Seite [9\)](#page-8-0):

- Wirkleistung
- Blindleistung
- Scheinleistung

Analog dazu gibt es auch die entsprechenden Begriffe für Widerstände:

- Wirkwiderstände
- Blindwiderstände
- $\bullet$  Scheinwiderstände

Wirkwiderstände sind uns als Ohmsche Widerstände mit dem Formelzeichen  $R$  bekannt. Sie nehmen Wirkleistung auf.

Blindwiderstände haben wir ab Seite [5](#page-4-0) als "Wechselstromwiderstände" kennen gelernt.<br>Als Earwelseisken werwendet man das V. Ja nachdem, ab wir einen Indultiven ader Als Formelzeichen verwendet man das X. Je nachdem, ob wir einen Induktiven oder einen Kapatitiven Blindwiderstand haben, kennzeichnen wir das durch einen Index, also  $X_L$  für Induktive und  $X_C$  für Kapatitive Blindwiderstände. Die Phasenverschiebung zwischen Spannung und Strom beträgt dabei  $\varphi = \pm 90^{\circ}$ . Blindwiderstände nehmen keine Wirkleistung, sondern ausschließlich Blindleistung auf. Was das bedeutet, können Sie auf Seite [7](#page-6-1) nachlesen.

Haben wir einen Phasenverschiebungswinkel unbekannter Größe, dann sprechen wir ana- $\log$  zur Scheinleistung S von einem **Scheinwiderstand**. Das zugehörige Formelzeichen ist das Z. Scheinwiderstände können sowohl Wirk- als auch Scheinleistung aufnehmen.

Vorhin haben wir die angepasste Kirchhoffsche Spanungsregel fur die Reihenschaltung ¨ kennen gelernt:

$$
U_R^2 + U_L^2 = U_0^2
$$

Weil der Strom I in der Reihenschaltung bekanntlich überall gleich groß ist, können wir die Gleichung mit dem Quadrat des Stromes I <sup>2</sup> multiplizieren. Wir erhalten dann eine Formel für Wirk- Blind- und Scheinwiderstand der Reihenscheltung. Das sieht wie folgt aus: 2

$$
U_R^2 + U_L^2 = U_0^2 \qquad |: I^2
$$
  

$$
\frac{U_R^2}{I^2} + \frac{U_L^2}{I^2} = \frac{U_0^2}{I^2}
$$
  

$$
\left(\frac{U_R}{I}\right)^2 + \left(\frac{U_L}{I}\right)^2 = \left(\frac{U_0}{I}\right)^2
$$

Es ist nun:

$$
\frac{U_R}{I} = R \qquad \frac{U_L}{I} = X_L \qquad \frac{U_0}{I} = Z
$$

Setzen wir das ein, erhalten wir:

$$
R^2 + X_L^2 = Z^2
$$

Anmerkung: Wer diese Rechenoperationen jetzt nicht verstanden hat, kann aber dennoch ohne weiteres mit dem Ergebnis arbeiten.

Ahnlich einem Zeigerdiagramm mit Spannungen können wir auch ein Zeigerdiagramm mit Widerständen zeichnen. Nachfolgend wird dies dargestellt.

Da der Strom in allen Widerständen (wegen der Reihenschaltung) der selbe ist, wird dieser wieder als Bezugsgröße in waagerechter Richtung nach rechts mit eingezeichnet.

Es ist leicht zu erkennen, dass das Widerstandszeigerdiagramm genauso aussieht, wie das Spannungszeigerdiagramm. Lediglich die Zeiger haben andere Namen bekommen.

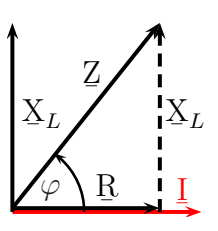

Weil der Blindwiderstand natürlich auch kapazitiv sein kann, kann man die Formel durch Weglassen des Index bei $X$ verallgemeinern. Für $X$ kann also sowohl ein  $X_{\mathcal{L}}$ als auch ein  $X_C$  stehen. Wir erhalten damit diese Formel:

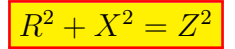

Anmerkung: Bei realen passiven zweipoligen Bauelementen liegt die mögliche Phasenverschiebung immer im Bereich zwischen +90◦ und <sup>−</sup>90◦ .

Als Beispiel möchte ich die weiter vorne schon angegebene Schaltung mit nachfolgenden Werten durchrechnen. Damit wir diese vor Augen haben, zeige ich sie hier nebenstehend noch einmal.

$$
U_0 = 10 \text{ V}
$$
  $R = 80 \Omega$   $L = 60 \text{ mH}$   $\omega = 1000 \text{ s}^{-1}$ 

Zunächst bestimme ich den Blindwiderstand der Induktivität.

$$
X_L = \omega L = 1000 \,\mathrm{s}^{-1} \cdot 60 \,\mathrm{mH} = 60 \,\Omega
$$

Damit können R und  $X_L$  zu einem Gesamtwiderstand zusammengefasst werden. Den Ersatzwiderstand aus  $X_L$  und R in der oben dargestellten Schaltung muss ich Z nennen, weil die Phasenverschiebung ja beliebig sein kann. Da  $X_L$  und R in Reihe geschaltet sind, kommt die Reihenschaltungsformel von Kirchhoff zur Anwendung. Es ist jedoch zu beachten, dass hier die eben vorgestellte Wechselstromformel verwendet werden muss.

$$
Z^{2} = R^{2} + X_{L}^{2}
$$
  
\n
$$
Z = \sqrt{R^{2} + X_{L}^{2}}
$$
  
\n
$$
Z = \sqrt{(80 \Omega)^{2} + (60 \Omega)^{2}}
$$
  
\n
$$
Z = 100 \Omega
$$

Mit diesem Wert kann jetzt der Strom I berechnet werden.

$$
I = \frac{Z_0}{Z}
$$
  
= 
$$
\frac{10 \text{ V}}{100 \Omega}
$$
  

$$
I = 100 \text{ mA}
$$

Wenn wir die Teilspannungen  $U_R$  und  $U_L$  berechnen wollen, können wir das jeweils ganz einfach mit dem Ohmschen Gesetz machen. Beginnen wir mit  $U_R$ .

$$
U_R = R \cdot I
$$
  
= 80  $\Omega \cdot 100$  mA  

$$
U_R = 8 \text{ V}
$$

Auch an  $X_L$  gilt das Ohmsche Gesetz.

$$
U_L = X_L \cdot I
$$
  
= 60 Ω · 100 mA  

$$
U_L = 6 V
$$

#### <span id="page-16-0"></span>5.2.2 Leistungszeiger

Zum Schluss können wir noch die Wirkleistung, die Blindleistung und die Scheinleistung berechnen, die die Schaltung aufnimmt.

17

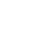

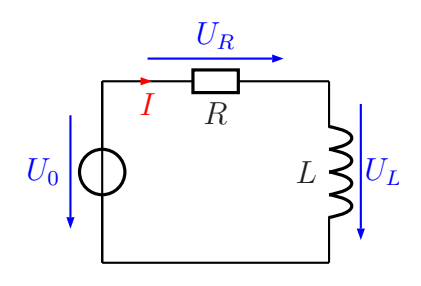

Anmerkung: Damit Wirk-, Blind- und Scheinleistung besser voneinander zu unterscheiden sind, hat man festgelegt, dass die zugehörige Einheit jeweils anders geschrieben wird. Das Produkt Volt mal Ampere wird ja bekanntlich Watt genannt. Es gilt also 1 VA = 1W. Man hat nun festgelegt, dass Wirkleistung immer mit der Einheit W und Scheinleistung mit der Einheit VA angegeben wird. Um es noch ein wenig komplizierter zu machen, verwendet man für Blindleistung die Einheit var. Gesprochen wird das:"Volt " Ampere reaktiv". Diese unterschiedlichen Bezeichnungsweisen ¨andern aber nichts daran, dass alle drei Leistungen das Produkt aus Spannung und Strom sind.

Kommen wir nun zu den Berechnungen dieser drei Leistungen in unserer Schaltung. Die Wirkleistung tritt ausschließlich an  $R$  auf. Wir können sie beispielsweise mit Hilfe der bekannten Leistungsformel  $P = U \cdot I$  berechnen. Dabei müssen wir natürlich die Spannung  $U_R$  am Widerstand R verwenden.

$$
P = U_R \cdot I = 8 \,\mathrm{V} \cdot 100 \,\mathrm{mA} = 8 \,\mathrm{W}
$$

Entsprechend tritt die Blindleistung nur an  $L$  auf. Sinngemäß gilt die geiche Formel wie beim Ohmschen Widerstand, nur eben mit den Blindgrößen.

$$
Q = U_L \cdot I = 6 \,\mathrm{V} \cdot 100 \,\mathrm{mA} = 6 \,\mathrm{var}
$$

Es folgt die Scheinleistung nach dem selben Schema.

$$
S = U_0 \cdot I = 10 \,\text{V} \cdot 100 \,\text{mA} = 10 \,\text{VA}
$$

Ahnlich wie für die verschiedenen Widerstände kann man auch für die Leistungen in Wechselstromschaltungen eine allgemeingültige Formel aufstellen:

$$
\boxed{P^2+Q^2=S^2}
$$

Wer mag, kann das für unser Rechenbeispiel überprüfen:

$$
P^{2} + Q^{2} = (8 \text{ W})^{2} + (6 \text{ var})^{2} = 64 \text{ W}^{2} + 36 (\text{var})^{2} = 100 (\text{VA})^{2}
$$

$$
S^{2} = (10 \text{ VA})^{2} = 100 (\text{VA})^{2}
$$

Nebenstehend ist das zugehörige Leistungszeigerdiagramm dargestellt. Dass auch dieses sehr stark an das Spannungszeigerdiagramm erinnert, ist natürlich kein Zufall. Auffallen sollte allerdings, dass hier kein Stromzeiger als Bezugsgröße eingezeichnet ist. Den darf man weglassen, weil das Leistungszeigerdiagramm unabhängig von der Art der Zusammenschaltung der Bauelemente ist. Warum das so ist, kann sinn-voll nur mit dem Verständnis der Komplexen Zahlen erklärt werden.<sup>[3](#page-17-0)</sup> In diesem Skript bitte ich einfach nur darum, das so hinzunehmen.

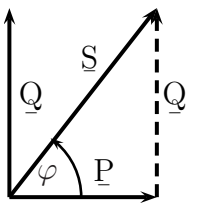

<span id="page-17-0"></span><sup>3</sup>Wer mag kann das hier nachlesen:

<http://www.dk4ek.de/lib/exe/fetch.php/wechsels.pdf>

#### <span id="page-18-0"></span>5.2.3 Erweiterte Reihenschaltungen

Nebenstehend ist eine Reihenschaltung aus Ohmschem Widerstand, einer Induktivität und einer Kapazität dargestellt. Hier teilt sich die Spannung  $U_0$  auf drei Bauelemente auf.

Ich möchte mit Ihnen ein Zeigerbild mit Spannungs- und Stromzeigern entwickeln. Klar ist sicher, dass hier der Stromzeiger I die Bezugsgröße für alle Richtungen ist, denn in

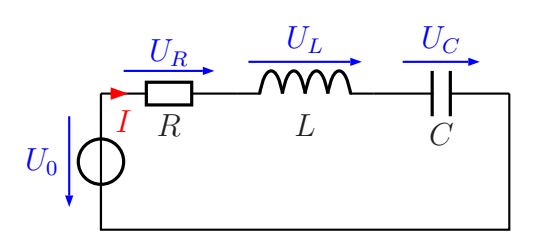

R-L-C-Reihenschaltung

der Reihenschaltung ist bekanntlich der Strom überall gleich.

#### Spannungs- und Stromzeiger .

Der Stromzeiger I wird also nach rechts eingezeichnet. Das gilt dann  $\sum_{i=1}^{n}$  steel and the nature of the stress engelements  $\sum_{i=1}^{n}$  denn am Ohmschen Wi- $\frac{d}{dx}$  derstand gibt es keine Phasenverschiebung zwischen Spannung und Strom.

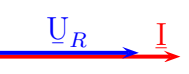

In welche Richtung muss dann der Spannungszeiger U  $U_L$  eingezeichnet werden?

Überlegen Sie zunächst, welche Richtung es sein muss, bevor Sie weiterblättern.

Richtig, der Spannungszeiger  $\mathbf{U}_L$  muss nach oben eingetragen werden, denn der Strom eilt der Spannung an einer Induktivität ja nach. Man kann auch sagen, die Spannung eilt dem Strom voraus.

I ¯ U  $\cup_L$ U  $\frac{Q}{R}$ 

Das sollte nicht schwierig gewesen sein, das hatten wir ja schon auf Seite [13](#page-12-1) bei der R-L-Reihenschaltung. Nun kommt aber auch noch der Spannungszeiger  $\mathbb{U}_C$ dazu. Überlegen Sie nun, in welche Richtung dieser Zeiger einge- $\frac{1}{2}$ tragen werden muss.

Bitte überlegen Sie erst, welche Richtung es sein muss, bevor Sie weiterblättern.

Vergleichen Sie das nebenstehende Zeigerdiagramm mit Ihrer Lösung. Entspricht es Ihrer Erwartung?

Vermutlich haben Sie ebenfalls den Spannungszeiger  $\mathbb{U}_C$  für die Kapazität nach unten eingezeichnet, denn der Merkspruch lautet ja: "Am Kondensator der Strom eilt vor."

<span id="page-20-0"></span>I ¯ U  $\cup_L$ U  $\frac{Q}{R}$ U  $\overline{C}$ 

Jetzt wird es schwierig. Als nächstes benötigen wir den Zeiger $\mathop{\rm U{}}\nolimits_0$ für die Gesamtspannung  $U_0$ . Dazu müssen alle drei Spannungszeiger  $U_R$ ,  $\mathbb{U}_L$  und  $\mathbb{U}_C$  aneinandergelegt werden. Sie wissen ja, dass die Zeiger ver- $\frac{1}{2}L$  and  $\frac{1}{2}C$  anomanalised gelege werden. Solange die Richtung und die Länge dabei erhalten bleibt.

Erstellen Sie nun eine Skizze mit diesen verschobenen Zeigern, in die Sie auch den Zeiger für die Spannung  $U_0$  einzeichnen können.

Wenn Sie das gemacht haben, dürfen Sie weiterblättern.

Vergleichen Sie nun. Entspricht das nebenstehende Zeigerbild Ihrem Entwurf?

In meinem Zeigerbild habe ich mit  $\mathbf{U}_R$  begonnen, denn als erstes fließt der Strom I durch R. Danach fließt er durch L. Daher habe ich den Zeiger  $U_L$  an die Pfeilspitze von  $U_R$  gesetzt. An dessen Spitze wieder- $\frac{1}{2}$  and the Premptrate von  $\frac{1}{2}$  R generation. The design space where  $U_C$ <br>um kommt der Zeiger  $U_C$ . Vom Anfang von  $U_R$  bis zum Ende von  $U_C$ verläuft dann der Zeiger  $U_0$  für die Gesamtspannung.

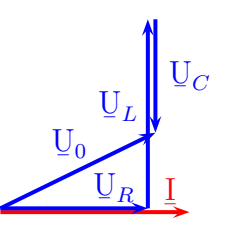

#### Widerstandszeiger .

Jetzt sollte es auch kein Problem sein, ein Widerstandszeigerdiagramm zu skizzieren. Stellen Sie dazu eine Skizze auf.

Wenn Sie das getan haben, dürfen Sie weiterblättern.

Ich hoffe, Ihre Skizze sieht so oder so ähnlich aus, wie nebenstehend dargestellt. Wenn ja, haben Sie das Prinzip verstanden.

Das Widerstandszeigerdiagramm sieht genau so auf, wie das Spannungszeigerdiagramm. Anstelle von  $\mathbf{U}_R$  haben wir hier R, anstelle von  $\mathbb{U}_L$  haben wir  $\mathbb{X}_L$  und anstelle von  $\mathbb{U}_C$  haben wir  $\mathbb{X}_C$ . Die Gesamtspan- $\frac{1}{2}L$  and  $\frac{1}{2}L$  and discuss von  $\frac{1}{2}L$  and subsets  $\frac{1}{2}$  and  $\frac{1}{2}$  and  $\frac{1}{2}$  and  $\frac{1}{2}$  and  $\frac{1}{2}$  and  $\frac{1}{2}$  and  $\frac{1}{2}$  and  $\frac{1}{2}$  and  $\frac{1}{2}$  and  $\frac{1}{2}$  and  $\frac{1}{2}$  and  $\$  $\mathbf{U}_0$ entspricht dem Scheinwiderstand Z ¯ der gesamten Schaltung.

Wir können das ganze nun auch auf mehr als 3 Bauelemente erweitern. Das Prinzip bleibt natürlich das gleiche. Es müssen einfach alle Zeiger hintereinandergelegt werden. Dazu möchte ich aber kein weiteres Zeigerbild erstellen.

Bleibt noch die Frage nach den zugehörigen Rechenformeln. Am Beispiel der Widerstandszeiger möchte ich die Zusammenhänge hier darstellen. Betrachten wir dazu das obige Zeigerbild.

Man kann gut erkennen, dass die Zeiger von  $\mathbf{X}_L$  und  $\mathbf{X}_C$  **parallel** verlaufen, aber **ge**gensätzliche Richtung haben. Daher können wir zunächst beide Blindwiderstände zusammenfassen, indem wir die Werte voneinander subtrahieren.

$$
X = X_L - X_C
$$

Ist das Ergebnis positiv, stellt X einen Induktiven Blindwiderstand dar, ist es negativ, dann haben wir einen Kapazitiven Blindwiderstand.

Nebenstehend habe ich den Differenzzeiger X gestrichelt mit eingezeichnet. Dadurch erhalten wir mit R, X und Z ein Rechtwinkliges Dreieck, ¯ ¯ ¯ in dem wieder der Satz des Pythagoras gilt:

$$
R^2 + X^2 = Z^2
$$

Anstelle von  $X$  können wir natürlich auch die ursprüngliche Differenz wieder einsetzen und erhalten damit:

$$
R^2 + (X_L - X_C)^2 = Z^2
$$

Nach dem gleichen Prinzip erhalten wir auch die Formel für alle **Spannungen** in der Reihenschaltung:

$$
U_R^2 + (U_L - U_C)^2 = U_0^2
$$

Haben wir mehr als drei Bauelemente, dann fasst man zunächst alle gleichartigen Bauelemente jeweils durch Addition zusammen, etwa so:

$$
R_{ges} = R_1 + R_2 + ...
$$
  
\n
$$
X_{Lges} = X_{L1} + X_{L2} + ...
$$
  
\n
$$
X_{Cges} = X_{C1} + X_{C2} + ...
$$

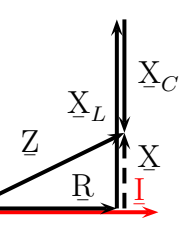

I ¯

 $\boldsymbol{\Sigma}$ ¯ C

R ¯

 $\overline{\lambda}$ ¯ L

Z ¯

Dann können wir den Ersatzwiderstand  $Z$  der gesamten Reihenschaltung so bestimmen:

$$
Rges^2 + (X_{Lges} - X_{Cges})^2 = Z^2
$$

Dabei spielt es keine Rolle, in welcher Reihenfolge die Bauelemente in der Reihenschaltung angeordnet sind. Sinngemäß gilt das auch für die Spannungen.

Kennt man den Strom  $I$ , dann kann man natürlich jede einzelne Teilspannung auch mit dem Ohmschen Gesetz und dem jeweiligen Wirk- Blind- oder Scheinwiderstand berechnen.

#### <span id="page-23-0"></span>**Leistungszeiger**

Für Leistungszeiger gilt sinngemäß wieder das gleiche, wie für Spannungs- und Widerstandszeiger. Ein Zeigerbild dazu ist nebenstehend dargestellt. Auch hier ist die Differenzgröße – hier  $Q = Q_L - Q_C$ – gestrichelt mit eingezeichnet. Der Spannungszeiger als Bezugsgröße kann wie bereits bei der R-L-Reihenschaltung beschrieben entfallen.

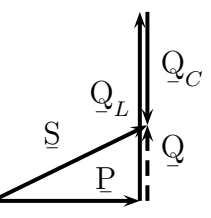

Fasst man alle auftretenden Wirkleistungen und Blindleistungen nach dem beschriebenen System zusammen, erhält man die nachfolgene Formel zur Leistungsberechnung:

$$
P^2 + (Q_L - Q_C)^2 = S^2
$$

### <span id="page-24-0"></span>5.3 Zeigerbilder von einfachen Parallelschaltungen

Nebenstehend ist eine Parallelschaltung aus einem Ohmschen Widerstand  $R$  und einer Induktivität  $L$  dargestellt. Der Strom im Ohmschen Widerstand heißt  $I_R$ , in der Induktivität  $I_L$  und der Gesamtstrom  $I_0$ . Da die Spannung in einer Parallelschaltung überall gleich ist, heißt sie einfach  $U$ .

Ich möchte ein Zeigerbild zu dieser Schaltung erstellen. Wie wir gelernt haben, haben wir an der Induktivität eine Phasenver-

schiebung zwischen Spannung und Strom von 90◦ und am Ohmschen Widerstand keine Phasenverschiebung.

Um ein Gesamt-Zeigerbild erstellen zu können, ist es sinnvoll, sich zunächst für die Festlegung der Richtungen eine Größe als Bezugsgröße zu suchen, die überall vorkommt. Nach Kirchhoff ist das in der Parallelschaltung bekanntlich die Spannung. Die ist überall gleich. Zu dieser Spannung zeichne ich zunächst einen Spannungszeiger nach rechts. An diesem Zeiger mussen sich dann alle Stromszeiger orientieren. Wir erinnern uns, dass ¨ man immer den Zeiger, an dem sich alles andere orientieren soll, nach rechts einzeichnet.

Wenn der Spannungszeiger nach rechts zeigt, dann muss der Stromzeiger  $\mathbb{I}_R$  auch nach rechts zeigen, denn am Ohmschen Wider- $\frac{1}{2R}$  dach has Tesne Zeigen, dem am Omnsenen wider Strom. Beim Stromzeiger I <sup>L</sup> sieht das anders aus. Da der Strom der Spannung nacheilt, muss  $I_L$  nach unten zeigen. Wir müssen dabei immer an die Drehrichtung im Gegenuhrzeigersinn denken. Somit ergibt sich ein Zeigerbild, wie es nebenstehend dargestellt ist.

Analog zum Spannungs-Zeigerbild der Reihenschaltung ab Seite [16](#page-13-0) können wir hier die Stromzeiger  $I_R$  und  $I_L$  addieren, um den Zeier für den Gesamtstrom  $I_0$  zu erhalten. Dazu verschieben wir den ger Zeiger  $I_L$  so nach rechts, dass sein Anfang auf dem Ende des Zei- $\frac{1}{\text{gers}}$   $\frac{1}{R}$  $I_R$  zu liegen kommt. Der verschobene Zeiger  $I_L$  ist hier gestri-<br>dersetellt. Der Stremzeiger für den Gesentstrem I. verläuft chelt dargestellt. Der Stromzeiger für den Gesamtstrom  $\underline{\text{I}}_0$  verläuft dann vom Anfang von  $I_R$  zum Ende des verschobenes  $I_R$  zum Ende des verschobenen Zeigers I  $I_L$ .

Die drei Zeiger  $I_R$ ,  $I_L$  und  $I_0$  bilden ein Rechtwinkliges Dreieck, in dem natürlich der  $\sum_{i=1}^{\infty}$  and  $\sum_{i=1}^{\infty}$  and  $\sum_{i=1}^{\infty}$  shace of

$$
I_R^2 + I_L^2 = I_0^2
$$

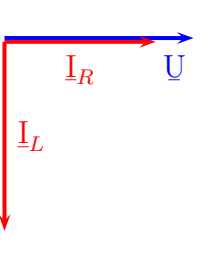

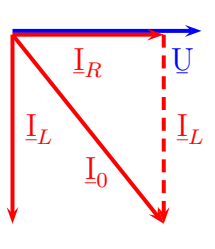

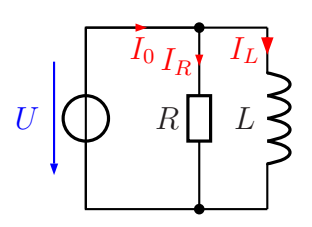

R-L-Parallelschaltung

Wir erinnern uns zum Vergleich an die Reihenschaltung von Seite [13.](#page-12-1) Dort lautete es:

$$
U_R^2 + U_L^2 = U_0^2
$$

Was also in der Reihenschaltung die Spannungen waren, sind in der Parallelschaltung die Ströme.

#### <span id="page-25-0"></span>5.3.1 Leitwertzeiger

Gehen wir in der Parallelschaltung von dieser Formel aus:

$$
I_R^2 + I_L^2 = I_0^2
$$

Dann können wir ähnlich wie auf Seite [16](#page-13-0) bei Widerständen durch Division durch das Quadrat der Spannung  $U^2$  (die ja überall gleich groß ist) eine Formel für Leitwerte herleiten. 2

$$
I_R^2 + I_L^2 = I_0^2 \qquad |: U^2
$$

$$
\left(\frac{I_R^2}{U^2}\right) + \left(\frac{I_L^2}{U^2}\right) = \left(\frac{I_0^2}{U^2}\right)
$$

$$
\left(\frac{I_R}{U}\right)^2 + \left(\frac{I_L}{U}\right)^2 = \left(\frac{I_0}{U}\right)^2
$$

$$
G^2 + B^2 = Y^2
$$

Hierbei ist G der Wirkleitwert, B der Blindleitwert und Y der Scheinleitwert. Oder in Formeln ausgedrückt:

$$
G = \frac{1}{R} \qquad B = \frac{1}{X} \qquad Y = \frac{1}{Z}
$$

Nebenstehend ist das zugehörige Zeigerdiagramm für die Leitwerte dargestellt. Da die Spannung überall gleich groß ist, ist U<br>mit eingezeichnet als Bezugszeiger mit eingezeichnet.

Das Zeigerbild entspricht genau dem Stromzeigerbild der Parallelschaltung. Vergleicht man es mit dem Widerstandszeigerdiagramm der Reihenschaltung, dann kann man erkennen, dass dort X nach oben verläuft, hier aber B nach unten. Das bedeutet, dass der Blindleitwert

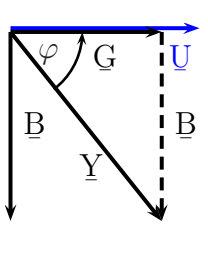

B einer Induktivität ein negatives Vorzeichen hat, der Blind**widerstand** X aber ein posig und maand mas en negatives verscheid hav, der Eindwicksbeame og U die Bezugsgröße ist, bei Reihenschaltungen aber der Zeiger I ¯ .

#### <span id="page-25-1"></span>5.3.2 Leistungszeiger

Wie schon im Kapitel zur Reihenschaltung auf Seite [18](#page-16-0) dargestellt können auch die Leistungen mit einem Zeigerbild dargestellt werden. Da das für die Parallelschaltung und die Reihenschaltung identisch ist, möchte ich das hier nicht wiederholen.

#### <span id="page-26-0"></span>5.3.3 Erweiterte Parallelschaltungen

Wie bei Reihenschaltungen können natürlich auch bei Parallelschaltungen mehr als zwei Bauelemente vorkommen. Nebenstehend ist eine Schaltung mit Ohmschen Widerstand, einer Induktivität und einer Kapazität dargestellt. Hier teilt sich der Strom  $I_0$  auf  $I_R$ ,  $I_L$  und  $I_C$  auf. Die Spannung U liegt logischerweise an jedem Bauelement an.

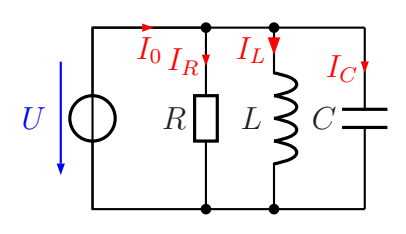

R-L-C-Parallelschaltung

#### Strom- und Spannungszeiger

Ähnlich wie bei der erweiterten Reihenschaltung möchte ich auch hier mit Ihnen ein Zeigerbild mit Strom- und Spannungszeigern entwickeln. Es ist wohl klar, dass hier der Spannungszeiger U die Bezugsgröße darstellt, denn in der Parallelschaltung ist ja die Spannung überall gleich.

Versuchen Sie zunächst selbst ein Zeigerbild mit dem Spannungszeiger U und den vier Stromzeigern  $I_R$ ,  $I_L$ ,  $I_C$  und  $I_0$  zu erstellen. Sie können sich dazu bei Bedarf am Zeigerbild  $\sum_{i=1}^{n} \sum_{i=1}^{n} \sum_{j=1}^{n} \sum_{j=1}^{n}$ 

Vergleichen Sie nun. Entspricht das nebenstehende Zeigerbild Ihrem Entwurf?

Möglicherweise haben Sie die Ströme nicht unterhalb, sondern oberhalb von U eingezeichnet, indem Sie gegenüber dem Zeigerbild für die nam von gemigenerungen, macht ein gegenster auf Erigenen im aus Reihenschaltung auf Seite [22](#page-20-0) einfach nur Spannungen gegen Ströme ausgetauscht haben. Das geht aber nicht, weil z. B. an der Induktivität

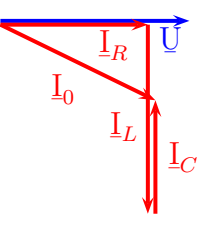

der Strom der Spannung nacheilt. Beim einfachen Tausch würde nun die Spannung dem Strom nacheilen. Das wäre aber ein Merkmal für eine Kapazität, nicht für eine Induktivität.

#### **Leitwertzeiger**

Jetzt sollte es kein Problem mehr sein, ein Leitwertzeigerdiagramm für diese Schaltung anzugeben. Versuchen Sie das zunächst selbst.

Wenn Sie das getan haben, dürfen Sie weiterblättern.

Ich hoffe, Ihre Skizze sieht ungefähr so aus, wie hier nebenstehend dargestellt. Da es sich hier um Leitwerte handelt, ist das Zeigerbild praktisch identisch mit dem Stromzeigerbild. Bei Leitwerten steht die Spannung im Nenner, die hier die Bezugsgröße darstellt. Weil es sich um eine Planskizze handelt, sind die verschiedenen Zeigerlänge willkürlich gewählt, haben also keinen Bezug zu bestimmten Bauelementwerten.

#### **Leistungszeiger**

Die Leistungszeiger werden wieder ohne Bezugsgröße dargestellt. Das nebenstehende Leistungszeiger-Diagramm sollte ihnen schon von den erweiterten Parallelschaltungen auf Seite [24](#page-23-0) bekannt vorkommen. Bei den Leistungszeigern gibt es tatsächlich keinen Unterschied zwischen Reihen- und Parallelschaltungen. W¨ahrend der Induktive Blindleitwert B im obigen Diagramm nach unten eingezeichnet ist, muss die Induk-E in osigen Bragramm  $Q_L$  nebenstehend nach **oben** eingezeichnet werden.

### <span id="page-28-0"></span>5.4 Zeigerbilder von gemischten Schaltungen

Frust! Leider ist dieses Kapitel praktisch leer. Wenn man kompliziertere Schaltungen berechnen möchte, dann reichen die hier vorgestellten Methoden leider nicht aus. Ich möchte mich aber in diesem Skript bewusst auf das Berufsschulniveau beschränken. Damit kommen wir bei gemischten Schaltungen aber nicht weiter. Will man kompliziertere Schaltungen berechnen, dann helfen nur noch die Methoden der Komplexen Rechnung, wie ich sie hier in Kapitel 4.4 dargestellt habe:

```
http://www.dk4ek.de/lib/exe/fetch.php/wechsels.pdf
```
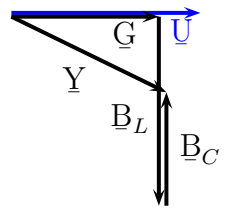

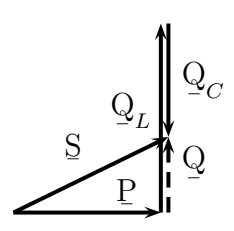

# <span id="page-29-0"></span>6 Zusammenstellung der Formeln

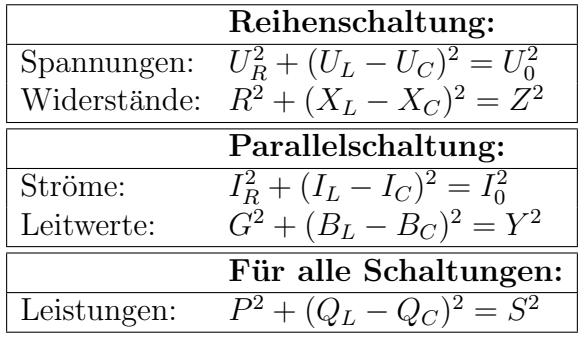

Will man die Ergebnisse noch mehr verallgemeinern, dann kommt man zu nachfolgender "Formel". Dazu müssen jedoch vorab alle Wirk- Blind- und Scheingrößen jeweils<br>(warzeichenrichtig) guerrmengefest werden (vorzeichenrichtig!) zusammengefasst werden.

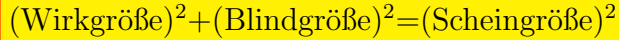

# <span id="page-29-1"></span>7 Kompensation

Kommen wir nun zum eigentlichen Thema dieses Skriptes, der Kompensation. Was versteht man darunter?

Wie wir auf Seite [7](#page-6-1) erfahren haben, belastet Blindleistung das Netz des jeweiligen Energieversorgers. Deshalb erhalten größere Betriebe einen günstigeren Tarif, wenn der Kunde auch für Blindleistung zahlt. Es wird dann ein Blindleistungszähler installiert. Daher ist der Kunde daran interessiert, dass er möglichst wenig Blindleistung verursacht. Wie man das macht, ist Thema dieses Kapitels.

In einem Industriebetrieb gibt es viele induktive Verbraucher. Das sind einerseits Transformatoren, vor allem aber Motoren. Auch Vorschaltgeräte für Leuchtstofflampen enthalten Induktivitäten. Deren Bedeutung ist allerdings einerseits vom Anteil her nicht sehr groß, andererseits werden Leuchtstofflampen heutzutage mehr und mehr durch LEDs ersetzt. Es bleiben aber Motoren aller Art, die Wicklungen – also Induktivitäten – enthalten.

Wir erinnern uns: Blindleistung ist eine Leistung, die für eine kurze Zeit dem Netz entnommen wird und kurz danach wieder ins Netz zurückgespeist wird. Wenn es uns gelingt, in geeigneten Bauelementen diese Energie kurzfristig zwischenzuspeichern, während die induktiven Lasten sie ins Netz abgeben wollen und sie wieder abzugeben, w¨ahrend die induktiven Lasten Energie aufnehmen m¨ochten, dann halten wir die Blindleistung aus dem Versorgungsnetz heraus. Man spricht dann von "Kompensation" (auf deutsch: Aus-<br>skieb) der Plindleistung gleich) der Blindleistung.

Vergleichen wir dazu die Diagramme zur Leistungsaufnahme und -abgabe an der Induk-tivität und der Kapazität ab Seite [7,](#page-6-1) dann sehen wir beispielsweise, dass die Induktivität im Zeitraum vom Nulldurchgang der Spannung bis zum Maximum Energie abgibt, während im selben Zeitraum die Kapazität Energie aufnimmt. Nach Überschreiten des Spannungsmaximums kehren sich diese Verhältnisse genau um.

Damit haben wir im Kondensator das perfekte Bauelement zur Kompensation von Induktiver Blindleistung. Im Idealfall muss nur die vom Kondensator verursachte Kapatitive Blindleistung genau so groß sein, wie die zu kompensierende Induktive Blindleistung.

### <span id="page-30-0"></span>7.1 Der Leistungsfaktor

Sehen wir uns das nebenstehende typische Leistungszeigerdiagramm einer beliebigen Schaltung an. Neben der Wirkleistung P , der Blindeiner Benedigen Benarung um Treben der Winnerbrung E, der Binna.<br>leistung Q und der Scheinleistung S ist hier auch noch der Phasenverschiebungswinkel  $\varphi$  eingezeichnet. In dem Rechtwinkligen Dreieck können wir somit nicht nur mit dem Satz des Pythaguras arbeiten

$$
P^2 + Q^2 = S^2
$$

sondern auch mit den Winkelfunktionen<sup>[4](#page-30-1)</sup>. Setzt man die Größen  $P$ ,  $Q$  und  $S$  als  $\textbf{An}$ kathete, Gegenkathete und Hypotenuse in die Definitionen der jeweiligen Winkelfunktionen ein, dann erhält man diese drei Formeln:

$$
\begin{array}{rcl}\n\sin \varphi &=& \frac{Q}{S} \\
\cos \varphi &=& \frac{P}{S} \\
\tan \varphi &=& \frac{Q}{P}\n\end{array}
$$

Von diesen drei Grundformeln ist die zweite die fur uns wichtigste. Stellt man sie noch ¨ nach  $P$  um, erhält man die Form, die für die praktischen Anwendungen in der Energietechnik die zweckmäßigste ist. Wir erhalten damit diese Grundformel:

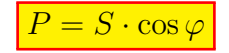

Um zu verstehen, warum genau diese Formel wichtig ist, muss man sich nur einmal das Typenschild eines gängigen Wechselstrom-Motors anschauen. Neben der Nennleistung P (das ist die an der Welle des Motors abgegebene mechanische Leistung) und dem Wirkungsgrad  $\eta$  steht dort noch ein mit cos  $\varphi$  bezeichneter Zahlenwert. Dieser Wert wird als " Leistungsfaktor" des Motors bezeichnet. Man gibt also nicht einfach nur den

<span id="page-30-2"></span>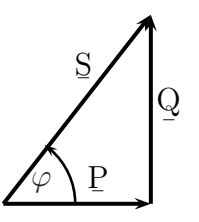

<span id="page-30-1"></span><sup>4</sup>Einzelheiten dazu siehe beispielsweise hier in Kapitel 3.1:

<http://www.dk4ek.de/lib/exe/fetch.php/trigo.pdf>

Phasenverschiebungswinkel  $\varphi$  an, der sich bei Nennbetrieb des Motors ergibt, sondern direkt den zugehörigen Kosinuswert. Rechnen wir dazu ein Beispiel durch.

Nehmen wir an, für den Motor sind folgende Daten angegeben:

 $U = 230 \text{ V}$   $P = 4 \text{ kW}$   $\eta = 0.92$   $\cos \varphi = 0.8$   $f = 50 \text{ Hz}$ 

Die aufgenommene Scheinleistung und die Blindleistung bei Nennbetrieb soll bestimmt werden.

Bekannt ist die Grundformel zum Wirkungsgrad:

$$
\eta = \frac{P_{ab}}{P_{zu}}
$$

Da die angegebene Nennleistung P die **abgegebene** Leistung  $P_{ab}$  darstellt, können wir hiermit die zugeführte Wirkleistung  $P_{zu}$  berechnen.

$$
\eta = \frac{P_{ab}}{P_{zu}} \qquad | \cdot \frac{P_{zu}}{\eta}
$$

$$
P_{zu} = \frac{P_{ab}}{\eta}
$$

$$
= \frac{4 \text{ kW}}{0.92}
$$

$$
P_{zu} = 4.35 \text{ kW}
$$

Hiermit kann die aufgenommene Scheinleistung berechnet werden.

$$
P = S \cdot \cos \varphi \quad | : \cos \varphi
$$
  
\n
$$
\frac{P}{\cos \varphi} = S
$$
  
\n
$$
S = \frac{P_{zu}}{\cos \varphi}
$$
  
\n
$$
= \frac{4,35 \text{ kW}}{0,8}
$$
  
\n
$$
S = 5,44 \text{ kVA}
$$

Nun wird die Blindleistung berechnet:

$$
P^{2} + Q^{2} = S^{2}
$$
  
\n
$$
Q^{2} = S^{2} - P^{2}
$$
  
\n
$$
Q = \sqrt{S^{2} - P^{2}}
$$
  
\n
$$
= \sqrt{(5.44 \text{ kVA})^{2} - (4.35 \text{ kW})^{2}}
$$
  
\n
$$
Q = 3.27 \text{ kvar}
$$

Achtung: Sowohl für  $S$  als auch für  $Q$  müssen wir auf die richtige Schreibweise der Einheit achten, siehe Seite [9!](#page-8-1)

#### <span id="page-32-0"></span>7.2 Kompensation bei Einphasenwechselspannung

Wollen wir den eben untersuchten Motor an einer Einphasenwechselspannung betreiben, dann verursacht er eine Blindleistung von Q = 3,27 kvar. Wenn wir diese (Induktive) Blindleistung kompensieren wollen, dann müssen wir mit Hilfe eines geeigneten Kondensators dafür sorgen, dass dieser eine **Kapatitive** Blindleistung von gleicher Größe verursacht. Dann heben sich beide Blindleistungen gegenseitig auf, wir haben die Blindleistung des Motors kompensiert. Schaltungstechnisch kann diese Kompensation durch Parallelschalten eines Kondensators erfolgen, er kann aber auch in Reihe geschaltet werden. Beide Möglichkeiten möchte ich nachfolgend vorstellen.

#### <span id="page-32-1"></span>7.2.1 Parallelkompensation

Nebenstehend ist eine Schaltung zur Parallelkompensation eines Motors dargestellt. Der Kondensator C wird einfach parallel zum Motor und zur Spannungsquelle angeschlossen. Diese Schaltung ist die einfachste Schaltungsmöglichkeit, denn durch das Anschließen des Kondensators verändert sich nicht die Spannung am Motor. Alle Motordaten bleiben gültig.

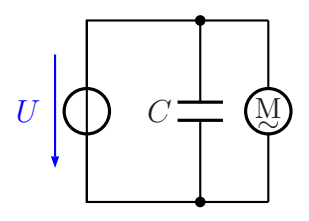

Parallelkompensation

#### <span id="page-32-2"></span>Komplette Kompensation .

Nehmen wir wieder unseren Beispielmotor von Seite [32](#page-30-2) mit seinen Kenndaten zur Hand. Wir wollen die Blindleistung komplett kompensieren.

$$
U = 230 \text{ V}
$$
  $P = 4 \text{ kW}$   $\eta = 0.92$   $\cos \varphi = 0.8$   $f = 50 \text{ Hz}$ 

Wir haben bereits diese Daten berechnet:

$$
P_{zu} = 4.35 \text{ kW}
$$
  $S = 5.44 \text{ kVA}$   $Q = 3.27 \text{ kvar}$ 

Wir benötigen somit zur Kompensation einen Kondensator, der eine Kapazitive Blindleistung von  $Q = 3.27$  kvar verursacht.

Wir erinnern uns an eine Formel aus der Gleichstromtechnik, die den Zusammenhang zwischen Leistung, Spannung und Widerstand darstellt:

$$
P = \frac{U^2}{R}
$$

Da wir es hier mit Blindleistung und Blindwiderstand zu tun haben müssen wir nur  $P$ gegen Q und R gegen X austauschen und erhalten eine Formel, mit der wir X, genauer gesagt  $X_C$ , berechnen können.

$$
Q = \frac{U^2}{X_C} + \frac{X_C}{Q}
$$

$$
X_C = \frac{U^2}{Q}
$$

Hiermit berechnen wir den Blindwiderstand  $X_C$  des erforderlichen Kondensatos.

$$
X_C = \frac{U^2}{Q}
$$
  
= 
$$
\frac{(230 \text{ V})^2}{3{,}27 \text{ kvar}}
$$
  

$$
X_C = 16{,}2 \Omega
$$

Hiermit und mit der bekannten Frequenz von  $f = 50$  Hz können wir C berechnen.

$$
X_C = \frac{1}{\omega \cdot C} \qquad | \cdot \frac{C}{X_C}
$$
  
\n
$$
C = \frac{1}{\omega \cdot X_C}
$$
  
\n
$$
= \frac{1}{2 \cdot \pi \cdot f \cdot X_C}
$$
  
\n
$$
= \frac{1}{2 \cdot \pi \cdot 50 \text{ Hz} \cdot 16,2 \Omega}
$$
  
\n
$$
C = 196 \,\mu\text{F}
$$

Jetzt stellt sich die Frage, was für ein Kondensatortyp hierfür in Frage kommt. Bei so großen Kapazitätswerten denkt man möglicherweise unwillkürlich an einen Elektrolyt-Kondensator. Ich hoffe, Sie wissen allein, warum das nicht geht. Sie können das notfalls hier in Kapitel 12.3 nachlesen:

<http://www.dk4ek.de/lib/exe/fetch.php/grundl.pdf>

So bleibt also nur der Metall-Papier-Kondensator, auch kurz MP-Kondensator genannt. Aber welche Spannungsfestigkeit muss der haben?

In den Grundlagen der Wechselstromtechnik haben wir diese Formel kennen gelernt, die den Zusammenhang zwischen Effektivwert und Scheitelwert angibt<sup>[5](#page-33-0)</sup>

$$
U_{RMS} = \frac{1}{\sqrt{2}} \cdot U_p
$$

Der Effektivwert ist der Nennwert einer Wechselspannung und hier mit  $U_{RMS} = 230 \text{ V}$ bekannt. Der Scheitelwert ist der Spannungswert, der maximal am Kondensator auftritt.

$$
U_{RMS} = \frac{1}{\sqrt{2}} \cdot U_p \qquad |\cdot \sqrt{2}
$$

$$
\sqrt{2} \cdot U_{RMS} = U_p
$$

$$
U_p = \sqrt{2} \cdot 230 \text{ V}
$$

$$
U_p = 325 \text{ V}
$$

Der Kondensator muss also  $325V$  aushalten können.

<span id="page-33-0"></span> $5$ Sie können das bei Befarf hier in Kapitel 2.2.2 nachlesen:

<http://www.dk4ek.de/lib/exe/fetch.php/wechsels.pdf>

#### Sicherheitshinweis: .

Baut man irgendwo einen Kondensator ein, der auf eine gefährlich hohe Spannung aufgeladen werden kann, dann besteht unter Umständen die Möglichkeit, dass der Kondensator geladen bleibt, wenn das Gerät vom Netz getrennt wurde. Dadurch können bei Wartungsarbeiten am Gerät gefährliche Situationen entstehen. Ist der Kondensator parallel zu einem Motor geschaltet und in diesen fest eingebaut, dann wird sich der Kondensator schnell über die Motorwicklungen entladen. Ist aber der Kondensator in Reihe geschaltet, oder befindet er sich in einer separaten Kompensationseinheit, dann kann nach Abtrennen vom Rest der Anlage der Kondensator aufgeladen bleiben. Ein MP-Kondensator kann die Spannung uber mehrere Tage halten! In einem solchen Fall ¨ muss ein Entladewiderstand fest am Kondensator parallel dazu angeschlossen sein. Die Zeitkonstante  $\tau = R \cdot C$  muss so bemessen sein, dass die Spannung am Kondensator schneller auf ungefährliche Werte abgesunken ist, als man das betreffende Gerät öffnen kann.

#### Teilweise Kompensation .

In manchen Fällen ist auch keine komplette Kompensation erforderlich. Nehmen wir für unser Beispiel an, dass wir durch die Kompensation einen Leistungsfaktor von  $\cos \varphi = 0.95$  erreichen wollen. Welchen Kondensator benötigen wir dann?

Wir wissen bereits, dass die Induktive Blindleistung  $Q_1$  des Motors bei Nennbetrieb mit einem Leistungsfaktor von  $\cos \varphi = 0.8$  einen Wert von  $Q_1 = 3.27$  kvar annimmt. Ich bestimmen nun die Induktive Blindleistung Q2, die bei einem Leistungsfaktor von  $\cos \varphi = 0.95$  noch übrig wäre. Die Differenz muss dann kompensiert werden.

Bei der Berechnung kommen zwei Wege in Frage.

- 1. Man bestimmt zunächst mit der Grundformel  $P = S \cdot \cos \varphi$  die veränderte Scheinleistung  $S_2$  und rechnet dann mit  $P^2 + Q^2 = S^2$  die Blindleistung  $Q_2$  aus.
- 2. Man rechnet zunächst den Phasenverschiebungswinkel  $\varphi$  aus dem Leistungsfaktor  $\cos \varphi$  aus und bestimmt dann  $Q_2$  mit der Grundformel tan $\varphi = \frac{Q}{P}$  $\frac{Q}{P}$ .

Damit man besser vergleichen kann, was günstiger ist, stelle ich beide Lösungswege nacheinander vor.

Lösungsweg 1:

$$
P_{zu} = S_2 \cdot \cos \varphi \quad | \cdot \cos \varphi
$$
  
\n
$$
\frac{P_{zu}}{\cos \varphi} = S_2
$$
  
\n
$$
S_2 = \frac{4,35 \text{ kW}}{0,95}
$$
  
\n
$$
S_2 = 4,58 \text{ kVA}
$$

$$
P_{ab}^{2} + Q_{2}^{2} = S_{2}^{2}
$$
\n
$$
Q_{2}^{2} = S_{2}^{2} - P_{ab}^{2}
$$
\n
$$
Q_{2} = \sqrt{S_{2}^{2} - P_{ab}^{2}}
$$
\n
$$
= \sqrt{(4.58 \text{ kVA})^{2} - (4.35 \text{ kW})^{2}}
$$
\n
$$
Q_{2} = 1.43 \text{ kvar}
$$

Achtung: Achten Sie auch hier auf die richtige Schreibweise der jeweiligen Einheiten von Blind-, Wirk- und Scheinleistung, siehe Seite [9!](#page-8-1)

Lösungsweg 2:

$$
\cos \varphi = 0.95 \quad |\arccos...\n\varphi = 18.2^{\circ}
$$
\n
$$
\tan \varphi = \frac{Q_2}{P_{ab}} \qquad |\cdot P_{ab}
$$
\n
$$
P_{ab} \cdot \tan \varphi = Q_2
$$
\n
$$
Q_2 = 4.35 \,\text{kW} \cdot \tan 18.2^{\circ}
$$
\n
$$
Q_2 = 1.43 \,\text{kvar}
$$

"
lich erscheint der zweite Weg etwas einfacher. Welchen Weg man wählt, ist aber letztlich "Erstaunlicherweise" haben beide Rechnungen zum selben Ergebnis geführt. Mir persön-Geschmacksache.

Jetzt muss als nächstes ausgerechnet werden, welche Kapazitive Blindleistung der Kondensator verursachen muss.

#### gemeinsamer restlicher Lösungsweg:

$$
Q_C = Q_1 - Q_2
$$
  
= 3,27 kvar - 1,43 kvar  

$$
Q_C = 1,84 kvar
$$

Hiermit berechnen wir den Blindwiderstand $X_C$ des erforderlichen Kondensatos.

$$
X_C = \frac{U^2}{Q}
$$
  
= 
$$
\frac{(230 \text{ V})^2}{1,84 \text{ kvar}}
$$
  

$$
X_C = 28,8 \Omega
$$

Hiermit und mit der bekannten Frequenz von  $f = 50$  Hz können wir C berechnen.

$$
X_C = \frac{1}{\omega \cdot C}
$$
  
\n
$$
C = \frac{1}{\omega \cdot X_C}
$$
  
\n
$$
= \frac{1}{2 \cdot \pi \cdot f \cdot X_C}
$$
  
\n
$$
= \frac{1}{2 \cdot \pi \cdot 50 \text{ Hz} \cdot 28,8 \Omega}
$$
  
\n
$$
C = 111 \mu \text{F}
$$

Vergleicht man diesen Wert mit der erforderlichen Kapazität für komplette Kompensation, dann sieht man sofort, dass wir hier mit einer deutlich kleineren Kapazität auskommen.

#### <span id="page-36-0"></span>7.2.2 Reihenkompensation

Nebenstehend ist eine Schaltung für eine Reihenkompensation dargestellt. Der Kondensator ist mit dem Motor in Reihe geschaltet.

Grundsätzlich ist diese Schaltung möglich. Es gibt jedoch dabei ein paar Probleme. Wegen der Reihenschaltung ist hier die Spannung am Motor nicht mehr identisch mit der Spannung  $U_0$ . Tatsächlich ist sie sogar etwas größer als  $U_0$ . Mit einen Zeigerdiagramm oder einer beispielhaften Rechnung kann man das nachweisen. Eine größere Motorspannung kann eventuell zu ei-

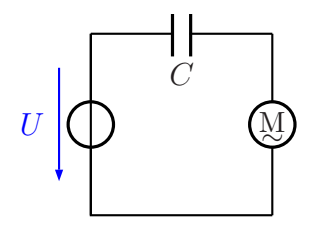

Reihenkompensation

ner Uberlastung führen, weshalb eine solche Schaltung bei Motoren nicht verwendet wird.

Die Reihenkompensation wird jedoch bei Leuchstofflampenschaltungen angewendet. Dabei verwendet man gern die sogenannte "Duoschaltung". Hier sind zwei Leuchstofflam-<br>namin sings I suchts kambinist. Debei wird sing der beiden Lemnen **überkamp speiert** pen in einer Leuchte kombiniert. Dabei wird eine der beiden Lampen überkompensiert und die andere nicht kompensiert. Überkompensation bedeutet, dass doppelt so viel Kapazitive Blindleistung verursacht wird, wie eigentlich aufgrund der Leuchtstofflampenschaltung mit dem Induktiven Vorschaltgerät notwendig wäre. Hier stellt sich natürlich die Frage: Warum macht man das so?

Dafür gibt es drei Gründe. Zum einen kann man zeigen, dass beim Überkompensieren wieder der gleiche Scheinwiderstand Z entsteht, wie bei der unkompensierten Schaltung. Wir haben dadurch also die selben Spannungs- und Stromverhältnisse wie bei der unkompensierten Schaltung.

Der zweite Grund liegt im stroboskopischen Effekt. Leuchstofflampen flackern bekanntlich im Rythmus der Strompulse, also mit der doppelten Netzfrequenz. Fällt ein solches flackerndes Licht auf sich drehende Maschinenteile, beispielsweise auf das Futter einer Drehmaschine, dann sieht es eventuell so aus, als ob das Teil still steht. Fasst man mit der Hand hinein, ist ein Unfall unvermeidlich. Wenn nun eine Lampe überkompensiert und die andere nicht kompensiert ist, dann haben wir eine Phasenverschiebung zwischen beiden Lampen. Wenn die eine gerade einen Nulldurchgang beim Strom und somit gerade einen Tiefpunkt in der Helligkeit hat, fließt in der anderen besonders viel Strom. Das gleicht die Gesamthelligkeit aus, es flackert somit weniger.

Es gibt aber noch einen dritten Grund für dieses Verfahren. Die Leistung in einem Widerstand bei gegebenem Strom kann bekanntlich mit dieser Formel berechnet werden:

$$
P = I^2 \cdot R
$$

Auf Kapazitive Blindleistung bei Wechselstrom ubertragen lautet die Formel: ¨

$$
Q_C = I^2 \cdot X_C
$$

Das bedeutet, dass die Blindleistung  $Q_C$  um so größer wird, je größer  $X_C$  ist. Zum **Überkompensieren** benötigt man also einen doppelt so großen Blindwiderstand  $X_C$ , wir beim ausgeglichenen Kompensieren. Ein großer Blindwiderstand  $X_C$  geht einher mit einer kleinen Kapazität und ist somit kostengünstig. Dazu kommt dann noch, dass man für die zweite Lampe überhaupt keinen Kondensator benötigt. Damit wird dann noch einmal Geld eingespart. Ich finde das genial.

An dieser Stelle möchte ich aber ergänzen, dass die Leuchstofflampen und die zugehörigen Schaltungen in ihrer Bedeutung stark abnehmen. Heute verwendet man mehr und mehr LED-Licht.

#### Fazit:

Weil die Reihenkompensation bei Motoren aus den genannten Gründen nicht in Frage kommt und die Bedeutung von Leuchstoffschaltungen stark abnimmt, möchte ich kein Beispiel zur Reihenkompensation durchrechnen. Es gibt letztlich nur einen einzigen Grund, der für die Reihenkompensation spricht. Die Kapazitäten, die bei der Parallelkompensation direkt an die Netzspannung angeschlossen sind, behindern die Funktion von Rundsteueranlagen<sup>[6](#page-37-0)</sup>. Aber auch deren Bedeutung hat schon stark abgenommen. Kompensationeskondensatoren stellen für die Steuersignale von Rundsteueranlagen fast einen Kurzschluss dar und dämpfen daher deren Signale.

<span id="page-37-0"></span> $6B$ ei Rundsteueranlagen wird auf die Netzspannung eine höherfrequente Wechselspannung aufaddiert, die irgendwo bestimmte Schaltfunktionen ausführen soll. Früher wurden Straßenlaternen damit einund ausgeschaltet. In jeder Laterne befand sich ein Tonfrequenzdetektor, der diese mit übertragenen Töne zum Schalten auswertete.

### <span id="page-38-0"></span>7.3 Kompensation bei Dreiphasenwechselspannung

Die großen Blindleistungsverursacher in Industriebetrieben sind natürlich Motoren und Transformatoren fur Dreiphasenwechselspannung. Wie bereits im vorangehenden Kapitel ¨ über Kompensation bei Einphasenwechselspannung beschrieben kommt eine Reihenkompensation hierfur nicht in Frage. Man kann aber drei Kondensatoren im Dreieck oder ¨ auch im Stern schalten.

In Industriebetrieben geschieht das gern in einer zentralen Kompensationsanlage, deren Kondensatoren in Stufen zu- und abgeschaltet werden, je nach aktueller Induktiver Blindleistung im Netz. Weil beide Schaltungen bekannt sind, möchte ich sie hier nicht noch einmal darstellen. Beide Schaltungsarten werden verwendet. Deren Eigenschaften möchte ich hier gegenüberstellen.

Nehmen wir einmal an, in einem 400-Volt-Netz soll eine Induktive Blindleistung von  $Q = 6$  kvar kompensiert werden. Sowohl bei Stern- als auch bei Dreieckschaltung werden drei Kondensatoren erforderlich.

#### <span id="page-38-1"></span>7.3.1 Kompensation in Sternschaltung

Die gegebene Blindleistung von  $Q = 6$  kvar verteilt sich gleichmäßig auf die drei Stränge. In jedem Strang müssen also 2 kvar kompensiert werden.

In Sternschaltung im 400-V-Netz beträgt die Strangspannung:

$$
U_{Str} = \frac{U}{\sqrt{3}} = \frac{400\,\text{V}}{\sqrt{3}} = 230\,\text{V}
$$

Bekannt ist die Grundformel zu Leistung, Spannung und Widerstand mit:

$$
P = \frac{U^2}{R}
$$

Diese Formel wird auf die Blindgrößen übertragen und es wird der Blindwiderstand des einzelnen Kondensators bestimmt.

$$
Q_C = \frac{U^2}{X_C}
$$
  
\n
$$
X_C = \frac{U^2}{Q_C}
$$
  
\n
$$
= \frac{(230 \text{ V})^2}{2000 \text{ var}}
$$
  
\n
$$
X_C = 26,5 \Omega
$$

Jetzt kann die Kapazität des Kondensators wie auf Seite [34](#page-32-2) berechnet werden.

$$
X_C = \frac{1}{\omega \cdot C} \qquad | \cdot \frac{C}{X_C}
$$
  
\n
$$
C = \frac{1}{\omega \cdot X_C}
$$
  
\n
$$
= \frac{1}{2 \cdot \pi \cdot f \cdot X_C}
$$
  
\n
$$
= \frac{1}{2 \cdot \pi \cdot 50 \text{ Hz} \cdot 26,5 \Omega}
$$
  
\n
$$
C = 120 \,\mu\text{F}
$$

Die Spannungsfestigkeit wird berechnet, wie bereits auf Seite [34](#page-32-2) beschrieben.

Der Effektivwert ist der Nennwert einer Wechselspannung und hier mit  $U_{RMS} = 230 \text{ V}$ bekannt. Der Scheitelwert ist der Spannungswert, der maximal am Kondensator auftritt.

$$
U_{RMS} = \frac{1}{\sqrt{2}} \cdot U_p \qquad |\cdot \sqrt{2}
$$

$$
\sqrt{2} \cdot U_{RMS} = U_p
$$

$$
U_p = \sqrt{2} \cdot 230 \text{ V}
$$

$$
U_p = 325 \text{ V}
$$

Der Kondensator muss also 325 V aushalten können.

#### <span id="page-39-0"></span>7.3.2 Kompensation in Dreieckschaltung

Die Berechnung für die Dreieckschaltung ist sehr ähnlich, wir haben nur andere Spannungswerte. Auch hier verteilt sich die gegebene Blindleistung von  $Q = 6$  kvar gleichmä- $\beta$ ig auf die drei Stränge. In jedem Strang müssen wieder 2 kvar kompensiert werden.

Bekannt ist die Grundformel zu Leistung, Spannung und Widerstand mit:

$$
P = \frac{U^2}{R}
$$

Diese Formel wird auf die Blindgrößen übertragen und es wird der Blindwiderstand des einzelnen Kondensators bestimmt.

$$
Q_C = \frac{U^2}{X_C}
$$
  
\n
$$
X_C = \frac{U^2}{Q_C}
$$
  
\n
$$
= \frac{(400 \text{ V})^2}{2000 \text{ var}}
$$
  
\n
$$
X_C = 80 \Omega
$$

Jetzt kann die Kapazität des Kondensators wie zuvor berechnet werden.

$$
X_C = \frac{1}{\omega \cdot C}
$$
  
\n
$$
C = \frac{1}{\omega \cdot X_C}
$$
  
\n
$$
= \frac{1}{2 \cdot \pi \cdot f \cdot X_C}
$$
  
\n
$$
= \frac{1}{2 \cdot \pi \cdot 50 \text{ Hz} \cdot 80 \Omega}
$$
  
\n
$$
C = 39.8 \,\mu\text{F}
$$

Auch hier berechnen wir die Spannungsfestigkeit.

Der Effektivwert ist der Nennwert einer Wechselspannung und hier mit  $U_{RMS} = 400$  V bekannt. Der Scheitelwert ist der Spannungswert, der maximal am Kondensator auftritt.

$$
U_{RMS} = \frac{1}{\sqrt{2}} \cdot U_p \qquad | \cdot \sqrt{2}
$$

$$
\sqrt{2} \cdot U_{RMS} = U_p
$$

$$
U_p = \sqrt{2} \cdot 400 \text{ V}
$$

$$
U_p = 566 \text{ V}
$$

Der Kondensator muss also  $566$  V aushalten können.

# <span id="page-40-0"></span>7.4 Vergleich Stern- und Dreieck-Kompensation

Ich möchte die Ergebnisse für die Kapazität und die Spannungsfestigkeit der Kondensatoren für beide Schaltungsarten einmal in einer Tabelle gegenüberstellen.

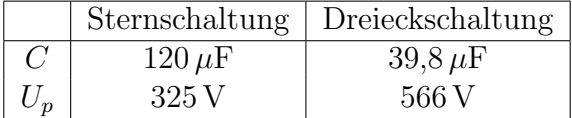

Wir sehen, dass die Kapazitäten in der Sternschaltung (bis auf Rundungsfehler) drei mal so groß sein müssen, wie in der Sternschaltung. Dafür darf die Spannungsfestigkeit etwas kleiner sein. Hier liegt der Faktor bei  $\sqrt{3} \approx 1.73$ . Wegen der deutlich kleineren Kapazitäten ist die Dreieckschaltung in der Regel kostengünstiger.

# <span id="page-41-0"></span>8 Übungsaufgaben

# <span id="page-41-1"></span>8.1 Aufgabe 1

Ein Wechselstrommotor hat bei 230 V und 50 Hz bei Nennbetrieb eine Leistungsaufnahme von 1,8 kW. Der Leistungsfaktor beträgt cos  $\varphi$ =0,68. Durch Parallelschalten eines Kondensators soll der Leistungsfaktor auf 0,88 verbessert werden. Welche Kapazität muss der Kompensationskondensator haben?

# <span id="page-41-2"></span>8.2 Aufgabe 2

Ein Wechselstrommotor hat folgende Nenndaten:

- $U=230 \text{ V}$   $f=50 \text{ Hz}$   $P=1.5 \text{ kW}$   $\eta=0.83$   $\cos \varphi=0.7$
- Durch Parallelkompensation soll der Leistungsfaktor auf 0,9 verbessert werden. Berechnen Sie die Kapazität des erforderlichen Kompensationskondensators!
- Welche Kapazität müsste der Kondensator für eine vollständige Kompensation haben?

# <span id="page-41-3"></span>8.3 Aufgabe 3

Die Spule in einem Induktionsofen fur 230 V und 50 Hz nimmt eine Wirkleistung von ¨ 4 kW auf. Vor der Kompensation wurde eine Blindleistung von 8,2 kvar gemessen. Nach der Kompensation mit einem Parallelkondensator beträgt die Blindleistung nur noch 4 kvar. Berechnen Sie die Kapazität des verwendeten Kompensationskondensators!

# <span id="page-41-4"></span>8.4 Aufgabe 4

Ein Transformator nimmt bei 230 V und 50 Hz einen Strom von 65 A auf. Das Versorgungsunternehmen verlangt eine Kompensation, so dass der Leistungsfaktor von 0,58 auf 0,8 verbessert wird. Berechnen Sie die Kapazität des erfordelichen parallel geschalteten Kompensationskondensators!

# <span id="page-41-5"></span>8.5 Aufgabe 5

Zur Kompensation an einem Einphasenwechselstrommotor wird bei  $U=230$  V und einer Netzfrequenz von  $f=50$  Hz ein Kondensator von  $C=100 \,\mu\text{F}$  parallel geschaltet. Vor der Kompensation betrug der Leistungsfaktor 0,78 und danach 0,91. Berechnen Sie die vom Motor aufgenommene Wirkleistung!

# <span id="page-42-0"></span>8.6 Aufgabe 6

Der Nennstrom einer Hochspannungs-Kompensationsanlage am Drehstromnetz mit 10 kV und 50 Hz beträgt in Sternschaltung 5,6 A. Berechnen Sie die Nennleistung der gesamten Kompensationsanlage sowie die Kapazität eines Kondensators. Welche Spitzenspannung muss er verkraften können?

# <span id="page-42-1"></span>8.7 Aufgabe 7

Ein Drehstrommotor hat folgende Kenndaten auf dem Typenschild stehen:

 $P = 27 \text{kW}$   $\eta = 0.9$   $\cos \varphi = 0.8$   $U = 400 \text{ V}$   $f = 50 \text{ Hz}$ 

Durch eine Kompensationseinrichtung in Dreieckschaltung soll der Leistungsfaktor auf einen Wert von 0,9 verbessert werden. Welche Kapazität muss jeder Kondensator haben?

# <span id="page-43-0"></span>9 Lösungen der Übungsaufgaben

# <span id="page-43-1"></span>9.1 Aufgabe 1

Ein Wechselstrommotor hat bei 230 V und 50 Hz bei Nennbetrieb eine Leistungsaufnahme von 1,8 kW. Der Leistungsfaktor beträgt 0,68. Durch Parallelschalten eines Kondensators soll der Leistungsfaktor auf 0,88 verbessert werden. Welche Kapazität muss der Kompensationskondensator haben?

#### Lösung:

Zuerst bestimmen wir die Scheinleistung S der unkompensierten Schaltung.

$$
P = S \cdot \cos \varphi_1 \quad | \cdot \cos \varphi_1
$$
  

$$
\frac{P}{\cos \varphi_1} = S
$$
  

$$
S = \frac{1,8 \text{ kW}}{0,68}
$$
  

$$
S = 2,65 \text{ kVA}
$$

Jetzt wird die Blindleistung Q<sup>1</sup> der unkompensierten Schaltung berechnet.

$$
P^{2} + Q_{1}^{2} = S^{2}
$$
  
\n
$$
Q_{1}^{2} = S^{2} - P^{2}
$$
  
\n
$$
Q_{1} = \sqrt{S^{2} - P^{2}}
$$
  
\n
$$
= \sqrt{(2.65 \text{ kVA})^{2} - (1.8 \text{ kW})^{2}}
$$
  
\n
$$
Q_{1} = 1.94 \text{ kvar}
$$

Der Phasenverschiebungswinkel  $\varphi_2$  der kompensierten Schaltung wird bestimmt.

$$
\cos \varphi_2 = 0,88 \quad |\arccos...\n\varphi_2 = 28,4^{\circ}
$$

Wir berechnen die Blindleistung  $Q_2$  in der kompensierten Schaltung.

$$
\begin{array}{rcl}\n\frac{Q_2}{P} &=& \tan \varphi_2 \\
Q_2 &=& P \cdot \tan \varphi_2 \\
&=& 1, 8 \,\text{kW} \cdot \tan 28, 4^\circ \\
Q_2 &=& 0, 973 \,\text{kvar}\n\end{array}
$$

Die erforderliche Blindleistung  $Q_C$ , die der Kondensator verursachen muss, wird berechnet.

$$
Q_C = Q_1 - Q_2
$$
  
= 1,94 kvar - 0,973 kvar  

$$
Q_C = 0,967 kvar
$$

Wir bestimmen den Blindwiderstand $X_{\mathbb{C}}$ des Kondensators.

$$
Q_C = \frac{U^2}{X_C}
$$
  
\n
$$
X_C = \frac{U^2}{Q_C}
$$
  
\n
$$
= \frac{(230 \cdot V)^2}{967 \text{ var}}
$$
  
\n
$$
X_C = 54.7 \Omega
$$

Wir berechnen die Kapazität $C.$ 

$$
X_C = \frac{1}{2 \cdot \pi \cdot f \cdot C} \qquad | \cdot \frac{C}{X_C}
$$
  
\n
$$
C = \frac{1}{2 \cdot \pi \cdot f \cdot X_C}
$$
  
\n
$$
= \frac{1}{2 \cdot \pi \cdot 50 \text{ Hz} \cdot 54,7\Omega}
$$
  
\n
$$
C = 58,2 \,\mu\text{F}
$$

Ergebnis: Der Kondensator hat eine Kapazität von $C=58.2\,\mu\mathrm{F}.$ 

# <span id="page-45-0"></span>9.2 Aufgabe 2

Ein Wechselstrommotor hat folgende Nenndaten:

 $U=230 \text{ V}$   $f=50 \text{ Hz}$   $P=1,5 \text{ kW}$   $\eta=0.83$   $\cos \varphi=0.7$ 

- Durch Parallelkompensation soll der Leistungsfaktor auf 0,9 verbessert werden. Berechnen Sie die Kapazität des erforderlichen Kompensationskondensators!
- Welche Kapazität müsste der Kondensator für eine vollständige Kompensation haben?

Lösung:

$$
\eta = \frac{P_{ab}}{P_{zu}} \qquad | \cdot \frac{P_{zu}}{\eta}
$$

$$
P_{zu} = \frac{P_{ab}}{\eta}
$$

$$
= \frac{1,5 \text{ kW}}{0,83}
$$

$$
P_{zu} = 1,81 \text{ kW}
$$

Die Scheinleistung ohne Kompensation wird bestimmt.

$$
P_{zu} = S \cdot \cos \varphi \quad | \cdot \cos \varphi
$$
  
\n
$$
\frac{P_{zu}}{\cos \varphi} = S
$$
  
\n
$$
S_1 = \frac{1,81 \text{ kW}}{0,7}
$$
  
\n
$$
S_1 = 2,59 \text{ kVA}
$$

Die Blindleistung des Motors ohne Kompensation wird bestimmt.

$$
P^{2} + Q^{2} = S^{2}
$$
  
\n
$$
Q^{2} = S^{2} - P^{2}
$$
  
\n
$$
Q_{1} = \sqrt{S_{1}^{2} - P_{zu}^{2}}
$$
  
\n
$$
= \sqrt{(2.59 \text{ kVA})^{2} - (1.81 \text{ kW})^{2}}
$$
  
\n
$$
Q_{1} = 1.85 \text{ kvar}
$$

Wir berechnen den Phasenverschiebungswinkel für die Verhältnisse mit Kompensation.

$$
\cos \varphi_2 = 0,9 \quad |\arccos... \n\varphi_2 = 25,8^{\circ}
$$

Die Blindleistung, die noch übrig bleiben darf, wird berechnet.

$$
\begin{array}{rcl}\n\frac{Q_2}{P} &=& \tan \varphi_2 \\
Q_2 &=& P \cdot \tan \varphi_2 \\
&=& 1,81 \,\text{kW} \cdot \tan 25.8^\circ \\
Q_2 &=& 0,875 \,\text{kvar}\n\end{array}\n\big| \cdot P
$$

Die Differenz muss kompensiert werden.

$$
Q_C = Q_1 - Q_2 = 1{,}85 \,\text{kvar} - 0{,}875 \,\text{kvar} = 0{,}975 \,\text{kvar}
$$

Der Blindwiderstand des Kompensationskondensators wird bestimmt.

$$
Q_C = \frac{U^2}{X_C}
$$
  $|\cdot \frac{X_C}{Q_C}$   
\n
$$
X_C = \frac{U^2}{Q_C}
$$
  
\n
$$
= \frac{(230 \text{ V})^2}{975 \text{ var}}
$$
  
\n
$$
X_C = 178 \Omega
$$

Die zugehörige Kapazität wird berechnet.

$$
X_C = \frac{1}{2 \cdot \pi \cdot f \cdot C} \qquad | \cdot \frac{C}{X_C}
$$
  
\n
$$
C = \frac{1}{2 \cdot \pi \cdot f \cdot X_C}
$$
  
\n
$$
= \frac{1}{2 \cdot \pi \cdot 50 \text{ Hz} \cdot 178 \Omega}
$$
  
\n
$$
C = 17,9 \,\mu\text{F}
$$

Ergebnis 1: Für eine Kompensation auf  $\cos \varphi = 0.9$  benötigt man eine Kapazität von  $\overline{C=17,9 \,\mu\text{F}}$ .

Für volle Kompensation muss die gesamte Blindleistung $\mathcal{Q}_1 = 1{,}85\,\mathrm{kvar}$ kompensiert werden.

Der Blindwiderstand des Kompensationskondensators wird bestimmt.

$$
Q_1 = \frac{U^2}{X_{C1}} \qquad | \cdot \frac{X_{C1}}{Q_1}
$$
  

$$
X_{C1} = \frac{U^2}{Q_{C1}}
$$
  

$$
= \frac{(230 \text{ V})^2}{1,85 \text{ kvar}}
$$
  

$$
X_{C1} = 28,6 \Omega
$$

Die zugehörige Kapazität wird berechnet.

$$
X_{C1} = \frac{1}{2 \cdot \pi \cdot f \cdot C_1} \qquad | \cdot \frac{C_1}{X_{C1}}
$$
  
\n
$$
C_1 = \frac{1}{2 \cdot \pi \cdot f \cdot X_{C1}}
$$
  
\n
$$
= \frac{1}{2 \cdot \pi \cdot 50 \text{ Hz} \cdot 28,6 \Omega}
$$
  
\n
$$
C_1 = 111 \,\mu\text{F}
$$

<u>Ergebnis 2:</u> Für eine komplette Kompensation benötigt man eine Kapazität von  $C=111 \,\mu\text{F}$ .

# <span id="page-48-0"></span>9.3 Aufgabe 3

Die Spule in einem Induktionsofen für 230 V und 50 Hz nimmt eine Wirkleistung von 4 kW auf. Vor der Kompensation wurde eine Blindleistung von 8,2 kvar gemessen. Nach der Kompensation mit einem Parallelkondensator beträgt die Blindleistung nur noch 4 kvar. Berechnen Sie die Kapazität des verwendeten Kompensationskondensators!

#### Lösung:

Zunächst wird die Blindleistung  $Q_C$  des Kondensators aus der Blindleistung mit Kompensation  $Q_m$  und der Blindleistung ohne Kompensation  $Q_o$  berechnet.

$$
Q_m = Q_o - Q_C
$$
  
\n
$$
Q_C = Q_o - Q_m
$$
  
\n
$$
= 8.2 \text{ kvar} - 4 \text{ kvar}
$$
  
\n
$$
Q_C = 4.2 \text{ kvar}
$$

Hieraus kann der Blindwiderstand $\mathcal{X}_C$ des Kondensators berechnet werden.

$$
Q_C = \frac{U^2}{X_C}
$$
  
\n
$$
X_C = \frac{U^2}{Q_C}
$$
  
\n
$$
= \frac{(230 \text{ V})^2}{4,2 \text{ kvar}}
$$
  
\n
$$
X_C = 12,6 \Omega
$$

Hiermit kann die Kapazität  $C$  berechnet werden.

$$
X_C = \frac{1}{2 \cdot \pi \cdot f \cdot C} \qquad | \cdot \frac{C}{X_C}
$$
  
\n
$$
C = \frac{1}{2 \cdot \pi \cdot f \cdot X_C}
$$
  
\n
$$
= \frac{1}{2 \cdot \pi \cdot 50 \text{ Hz} \cdot 12,6 \Omega}
$$
  
\n
$$
C = 253 \,\mu\text{F}
$$

Ergebnis: Der Kondensator hat eine Kapazität von  $C = 253 \,\mu\text{F}$ .

# <span id="page-49-0"></span>9.4 Aufgabe 4

Ein Transformator nimmt bei 230 V und 50 Hz einen Strom von 65 A auf. Das Versorgungsunternehmen verlangt eine Kompensation, so dass der Leistungsfaktor von 0,58 auf 0,8 verbessert wird. Berechnen Sie die Kapazität des erforderlichen parallel geschalteten Kompensationskondensators!

#### Lösung:

Zuerst wird die Scheinleistung  $S<sub>o</sub>$  ohne Kompensation berechnet.

$$
S_o = U \cdot I
$$
  
= 230 V · 65 A  

$$
S_o = 14.95 \text{ kVA}
$$

Dann wird die Wirkleistung P berechnet.

$$
P = S_o \cdot \cos \varphi_o
$$
  
= 14,95 kVA \cdot 0,58  

$$
P = 8,67 kW
$$

Nun wird die Blindleistung  $Q_o$  ohne Kompensation berechnet.

$$
P^{2} + Q_{o}^{2} = S_{o}^{2}
$$
  
\n
$$
Q_{o}^{2} = S_{o}^{2} - P^{2}
$$
  
\n
$$
Q_{o} = \sqrt{S_{o}^{2} - P^{2}}
$$
  
\n
$$
= \sqrt{(14.95 \text{ kVA})^{2} - (8.67 \text{ kW})^{2}}
$$
  
\n
$$
Q_{o} = 12.2 \text{ kvar}
$$

Jetzt kann die Scheinleistung  $S_m$  mit Kompensation berechnet werden.

$$
P = S_m \cdot \cos \varphi_m \quad | \because \cos \varphi_m
$$
  
\n
$$
\frac{P}{\varphi_m} = S_m
$$
  
\n
$$
S_m = \frac{8.67 \text{ kW}}{0.8}
$$
  
\n
$$
S_m = 10.84 \text{ kVA}
$$

Hiermit kann die verbleibende Blindleistung mit Kompensation  $Q_m$  berechnet werden.

$$
P^{2} + Q_{m}^{2} = S_{m}^{2}
$$
  
\n
$$
Q_{m}^{2} = S_{m}^{2} - P^{2}
$$
  
\n
$$
Q_{m} = \sqrt{S_{m}^{2} - P^{2}}
$$
  
\n
$$
= \sqrt{(10.84 \text{ kVA})^{2} - (8.67 \text{ kW})^{2}}
$$
  
\n
$$
Q_{m} = 6.51 \text{ kvar}
$$

Jetzt bestimmen wir die Kapazitive Blindleistung.

$$
Q_C = Q_o - Q_m
$$
  
= 12,2 kvar - 6,51 kvar  

$$
Q_C = 5,69 kvar
$$

Als nächstes können wir den zugehörigen Blindwiderstand $X_{\mathbb C}$ berechnen.

$$
Q_C = \frac{U^2}{X_C}
$$
  
\n
$$
X_C = \frac{U^2}{Q_C}
$$
  
\n
$$
= \frac{(230 \text{ V})^2}{5,69 \text{ kvar}}
$$
  
\n
$$
X_C = 9,30 \Omega
$$

 $\!$  Damit können wir nun endlich die Kapazität berechnen.

$$
X_C = \frac{1}{2 \cdot \pi \cdot f \cdot C} \qquad | \cdot \frac{C}{X_C}
$$
  
\n
$$
C = \frac{1}{2 \cdot \pi \cdot f \cdot X_C}
$$
  
\n
$$
= \frac{1}{2 \cdot \pi \cdot 50 \text{ Hz} \cdot 9,30 \Omega}
$$
  
\n
$$
C = 342 \,\mu\text{F}
$$

<u>Ergebnis:</u> Die Kapazität des erforderlichen Kondensators beträgt $C=342\,\mu\text{F}.$ 

# <span id="page-51-0"></span>9.5 Aufgabe 5

Zur Kompensation an einem Einphasenwechselstrommotor wird bei  $U=230$  V und einer Netzfrequenz von  $f=50$  Hz ein Kondensator von  $C=100 \,\mu\text{F}$  parallel geschaltet. Vor der Kompensation betrug der Leistungsfaktor 0,78 und danach 0,91. Berechnen Sie die vom Motor aufgenommene Wirkleistung!

#### Lösung:

Zugegeben, diese Aufgabe ist etwas knifflig, aber lösbar.

Zuerst wird der Blindwiderstand des Kondensators berechnet.

$$
X_C = \frac{1}{2 \cdot \pi \cdot f \cdot C}
$$
  
= 
$$
\frac{1}{2 \cdot \pi \cdot 50 \text{ Hz} \cdot 100 \mu \text{F}}
$$
  

$$
X_C = 31,8 \Omega
$$

Damit kann die zugehörige vom Kondensator kompensierte Blindleistung berechnet werden.

$$
Q_C = \frac{U^2}{X_C}
$$
  
= 
$$
\frac{(230 \text{ V})^2}{31,8 \Omega}
$$
  

$$
Q_C = 1,66 \text{ kvar}
$$

Wir bestimmen nun die Phasenverschiebungswinkel  $\varphi_u$  für die unkompensierte und  $\varphi_k$ für die kompensierte Schaltung.

$$
\cos \varphi_u = 0.78 \quad | \arccos \dots
$$
  

$$
\varphi_u = 38.7^\circ
$$
  

$$
\cos \varphi_k = 0.91 \quad | \arccos \dots
$$
  

$$
\varphi_k = 24.5^\circ
$$

In der unkompensierten Schaltung gilt:

$$
\frac{Q_L}{P} = \tan \varphi_u = 0,801
$$

Die Formel kann nach  $Q_L$  umgestellt werden.

$$
\begin{array}{rcl}\n\frac{Q_L}{P} & = & 0,801 \quad | \cdot P \\
Q_L & = & 0,801 \cdot P\n\end{array}
$$

In der kompensierten Schaltung gilt:

$$
\frac{Q_L - Q_C}{P} = \tan \varphi_k = 0,456
$$

In diese Formel können für  ${\cal Q}_L$  und  ${\cal Q}_C$  die zuvor bestimmten Werte eingesetzt werden.

$$
\frac{Q_L - Q_C}{P} = 0,456
$$
\n
$$
\frac{Q_L - 1,66 \text{ kvar}}{P} = 0,456
$$
\n
$$
\frac{0,801 \cdot P - 1,66 \text{ kvar}}{P} = 0,456 \quad | \cdot P
$$
\n
$$
0,801 \cdot P - 1,66 \text{ kvar} = 0,456 \cdot P \quad | +1,66 \text{ kvar} - 0,456 \cdot P
$$
\n
$$
0,345 \cdot P = 1,66 \text{ kvar} \quad | : 0,345
$$
\n
$$
P = 4,81 \text{ kW}
$$

Ergebnis: Der Motor nimmt 4,81 kW an Leistung auf.

# <span id="page-53-0"></span>9.6 Aufgabe 6

Der Nennstrom einer Hochspannungs-Kompensationsanlage am Drehstromnetz mit 10 kV und 50 Hz beträgt in Sternschaltung 5,6 A. Berechnen Sie die Nennleistung der gesamten Kompensationsanlage sowie die Kapazität eines Kondensators. Welche Spitzenspannung muss er verkraften können?

#### Lösung:

Zunächst wird die gesamte Nenn-Blindleistung berechnet.

$$
Q_{Cges} = \sqrt{3} \cdot U \cdot I
$$
  
=  $\sqrt{3} \cdot 10 \text{ kV} \cdot 5,6 \text{ A}$   

$$
Q_{Cges} = 97 \text{ kvar}
$$

Ergebnis 1: Die Nennleistung der Anlage beträgt  $Q_{Cges} = 97$  kvar.

Diese Blindleistung verteilt sich auf drei Kondensatoren. Wir berechnen die Blindleistung, die auf jeden Kondensator entfällt.

$$
Q_C = \frac{1}{3} \cdot Q_{Cges}
$$
  
=  $\frac{1}{3} \cdot 97$  kvar  

$$
Q_C = 32,3
$$
 kvar

Um die Kapazität eines Kondensators zu bestimmen, benötigen wir die Strangspannung in Sternschaltung.

$$
U_S = \frac{1}{\sqrt{3}} \cdot U
$$
  
=  $\frac{1}{\sqrt{3}} \cdot 10 \text{ kV}$   

$$
U_S = 5.77 \text{ kV}
$$

Damit kann der Strangwiderstand, also der Blindwiderstand eines Kondensators berechnet werden.

$$
X_C = \frac{U_S}{I}
$$
  
= 
$$
\frac{5,77 \text{ kV}}{5,6 \text{ A}}
$$
  

$$
X_C = 1031 \Omega
$$

Damit können wir nun die Kapazität des einzelnen Kondensators berechnen.

$$
X_C = \frac{1}{2 \cdot \pi \cdot f \cdot C} \qquad |\cdot \frac{C}{X_C}
$$
  
\n
$$
C = \frac{1}{2 \cdot \pi \cdot f \cdot X_C}
$$
  
\n
$$
= \frac{1}{2 \cdot \pi \cdot 50 \text{ Hz} \cdot 1031 \Omega}
$$
  
\n
$$
C = 3,09 \,\mu\text{F}
$$

<u>Ergebnis 2:</u> Jeder Kondensator hat eine Kapazität von $C = 3{,}09\,\mu\mathrm{F}.$ 

Die auftretende Spitzenspannung ist der Scheitelwert der Strangspannung.

$$
U_{max} = \sqrt{2} \cdot U_S
$$
  
=  $\sqrt{2} \cdot 5,77 \text{ kV}$   

$$
U_{max} = 8,16 \text{ kV}
$$

<u>Ergebnis 3:</u> Die Spitzenspannung an einem Kondensator beträgt $U_{max} = 8{,}16 \,\text{kV}.$ 

# <span id="page-55-0"></span>9.7 Aufgabe 7

Ein Drehstrommotor hat folgende Kenndaten auf dem Typenschild stehen:

 $P = 27 \text{kW}$   $\eta = 0.9$   $\cos \varphi = 0.8$   $U = 400 \text{V}$   $f = 50 \text{Hz}$ 

Durch eine Kompensationseinrichtung in Dreieckschaltung soll der Leistungsfaktor auf einen Wert von 0,9 verbessert werden. Welche Kapazität muss jeder Kondensator haben?

#### Lösung:

Zuerst wird die zugeführte Wirkleistung berechnet.

$$
\eta = \frac{P_{ab}}{P_{zu}} \qquad | \cdot P_{zu}
$$
  

$$
\eta \cdot P_{zu} = P_{ab} \qquad | \cdot \eta
$$
  

$$
P_{zu} = \frac{P_{ab}}{\eta}
$$
  

$$
= \frac{27 \text{ kW}}{0.9}
$$
  

$$
P_{zu} = 30 \text{ kW}
$$

In der nachfolgenden Rechnung bezeichne ich die zugeführte Leistung  $P_{zu}$  der Einfachheit halber einfach nur mit P.

Jetzt kann die Scheinleistung S berechnet werden.

$$
P = S \cdot \cos \varphi \quad | : \cos \varphi
$$
  

$$
\frac{P}{\cos \varphi} = S
$$
  

$$
S = \frac{30 \text{ kW}}{0.8}
$$
  

$$
S = 37.5 \text{ kVA}
$$

Wir können die Blindleistung  $Q_u$  in der **unkompensierten** Schaltung berechnen.

$$
P^{2} + Q_{u}^{2} = S^{2}
$$
  
\n
$$
Q_{u}^{2} = S^{2} - P^{2}
$$
  
\n
$$
Q_{u} = \sqrt{S^{2} - P^{2}}
$$
  
\n
$$
= \sqrt{(37.5 \text{ kVA})^{2} - (30 \text{ kW})^{2}}
$$
  
\n
$$
Q_{u} = 22.5 \text{ kvar}
$$

Wir berechnen  $\varphi_k$  für die **kompensierte** Schaltung.

$$
\cos \varphi_k = 0,9 \quad |\arccos...\n\varphi_k = 25,8^{\circ}
$$

Damit kann die Blindleistung  $\mathbb{Q}_k$  in der kompensierten Schaltung berechnet werden.

$$
\tan \varphi_k = \frac{Q_k}{P}
$$
\n
$$
P \cdot \tan \varphi_k = Q_k
$$
\n
$$
Q_k = 30 \,\text{kW} \cdot \tan 25.8^\circ
$$
\n
$$
Q_k = 14.5 \,\text{kvar}
$$

Jetzt kann die **zu kompensierende** Blindleistung $Q_C$  berechnet werden.

$$
Q_C = Q_u - Q_k
$$
  
= 22.5 kvar \cdot 14.5 kvar  

$$
Q_C = 8 kvar
$$

Auf jeden Kondensator in der Kompensationsschaltung entfällt davon ein Drittel.

$$
Q_{C1} = \frac{1}{3} \cdot 8 \,\text{kvar}
$$
  

$$
Q_{C1} = 2,67 \,\text{kvar}
$$